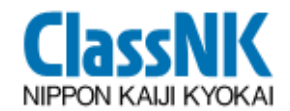

 $\boldsymbol{ASEF}$  meeting 2010 *in Kyoto in Kyoto*

# *PrimeShip-INVENTORY*

**A software for development of Inventory of Hazardous Materials**

**17 November 2010 17 November 2010**

**NIPPON KAIJI KYOKAI NIPPON KAIJI KYOKAI**

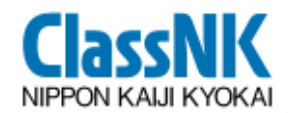

*ASEF meeting 2010 meeting 2010 in Kyoto in Kyoto*

 $\overline{\mathcal{L}}$ 

# *Contents Contents*

- **1. Introduction of ClassNK**
- **2. Outline of Ship Recycling Convention**
- **3. What is IHM?**
- **4. Japan's action for implementation of the Convention with ClassNK**
- **5. What is PrimeShip-INVENTORY?**

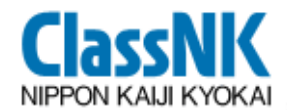

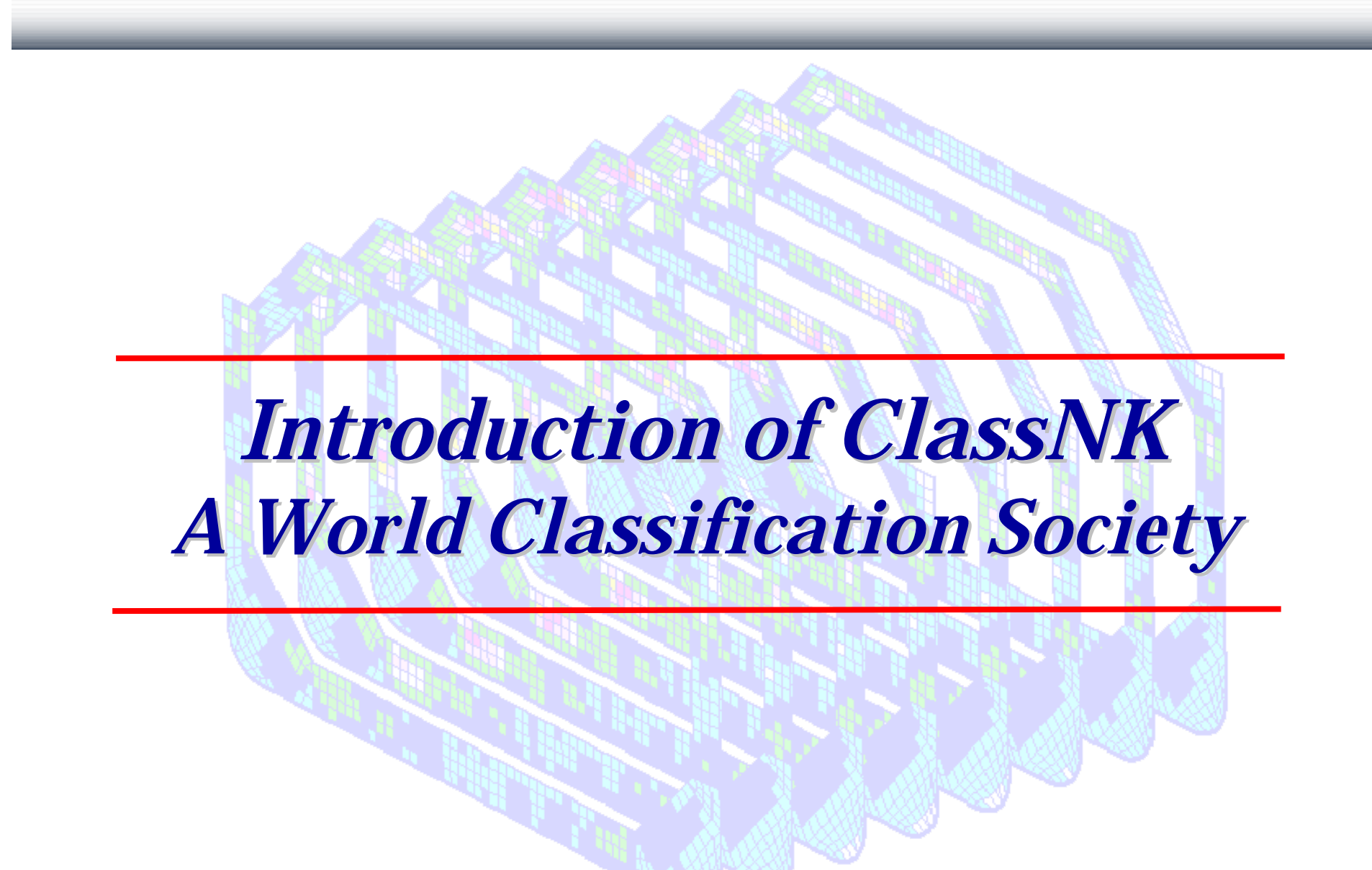

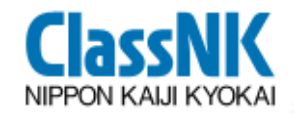

#### **Introduction of ClassNKA World Classification Society**

**Brand Name ClassNK**

**Formal Name NIPPON KAIJI KYOKAI**

◆ Status **Non-profit Organization History Founded in 1899 IACS Founding Member**

**Authorizations from Governments** ¾ **Survey for ICLL, SOLAS, MARPOL & TM69:**

Audit for ISM: Audit for ISPS: **101 Administrations Audit for ISM: 63 Administrations Audit for ISPS: 49 Administrations**

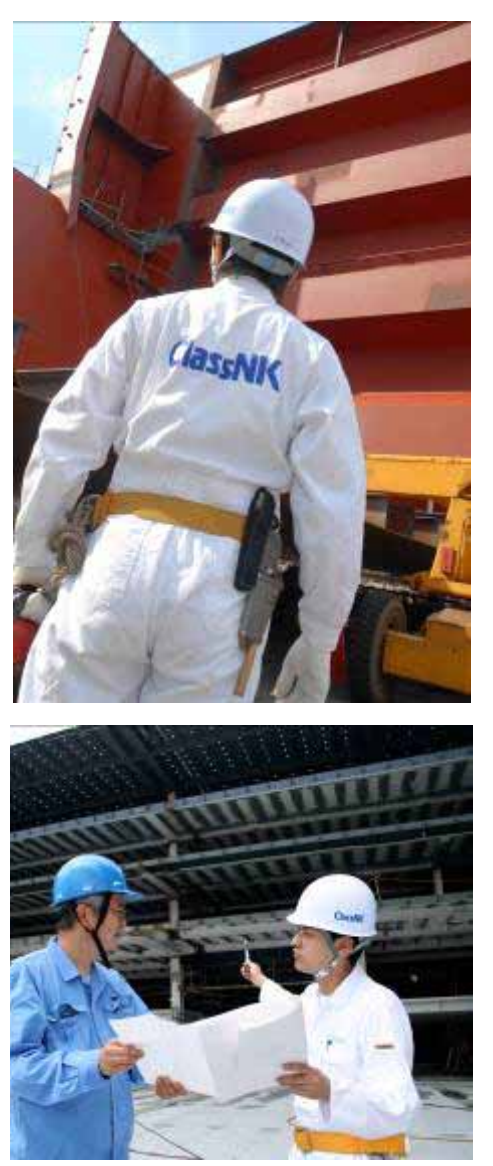

#### **Introduction of ClassNKA World Classification Society**

**ClassNK NIPPON KALILKYOK** 

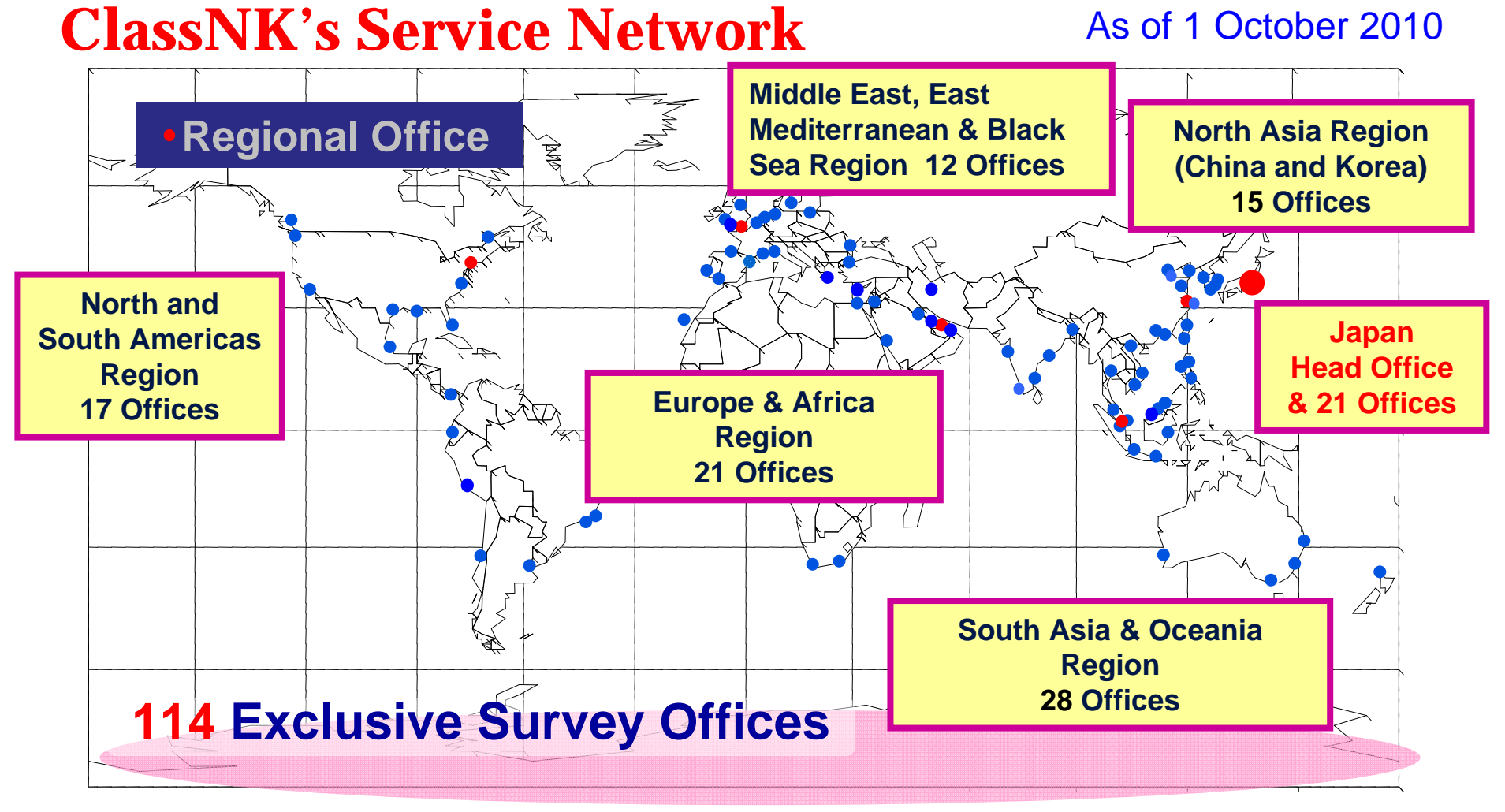

*"Our high quality survey services span the globe"* 

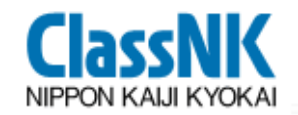

**Introduction of ClassNKA World Classification Society**

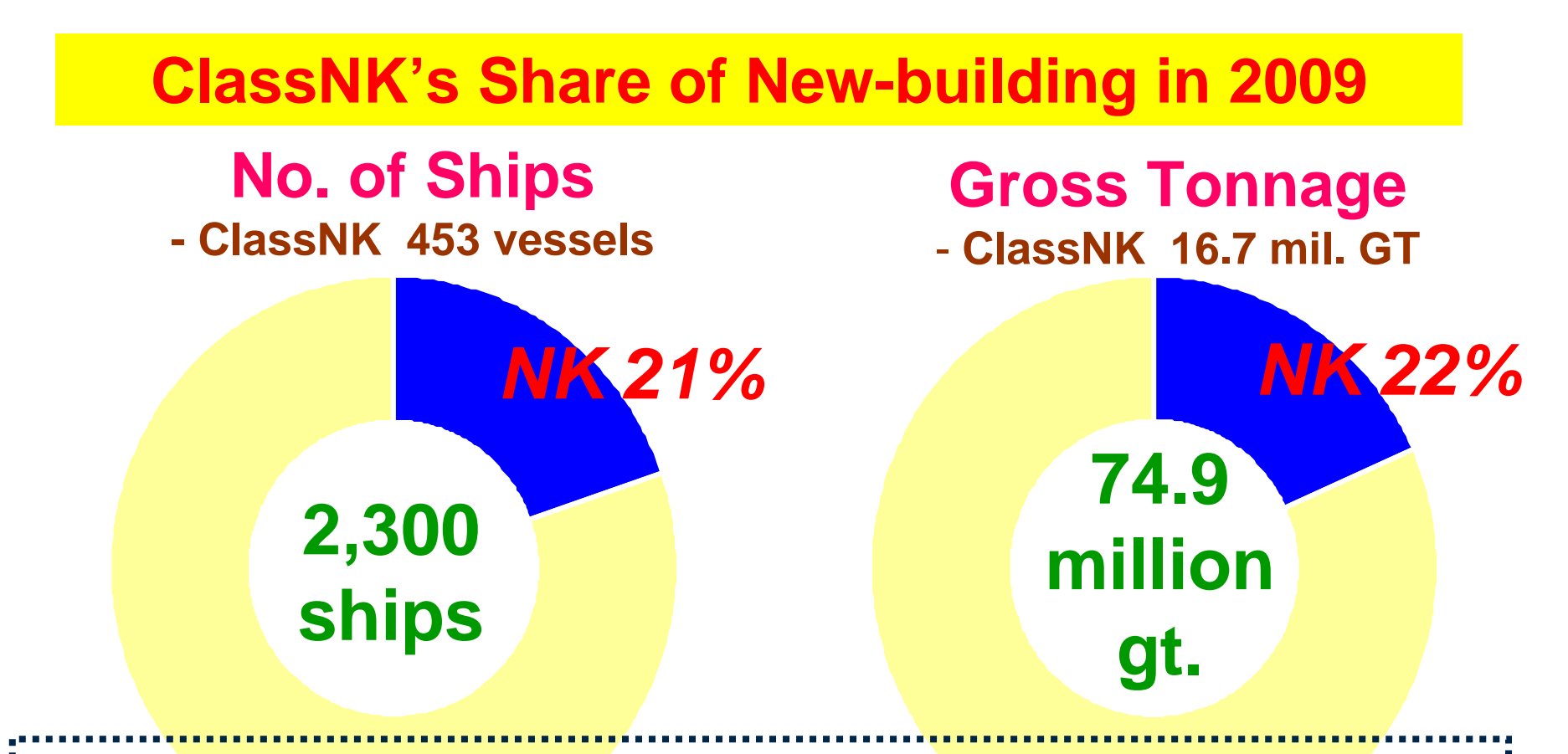

*Abt 20% of the world 20% of the world's tonnage classed with s tonnage classed with ClassNK ClassNK (7000+ ships), making us the No. 1 class society in the world. (7000+ ships), making us the No. 1 class society in the world.*

**Lloyd 's Register Fairplay 2009**

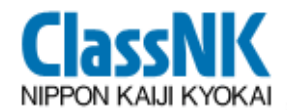

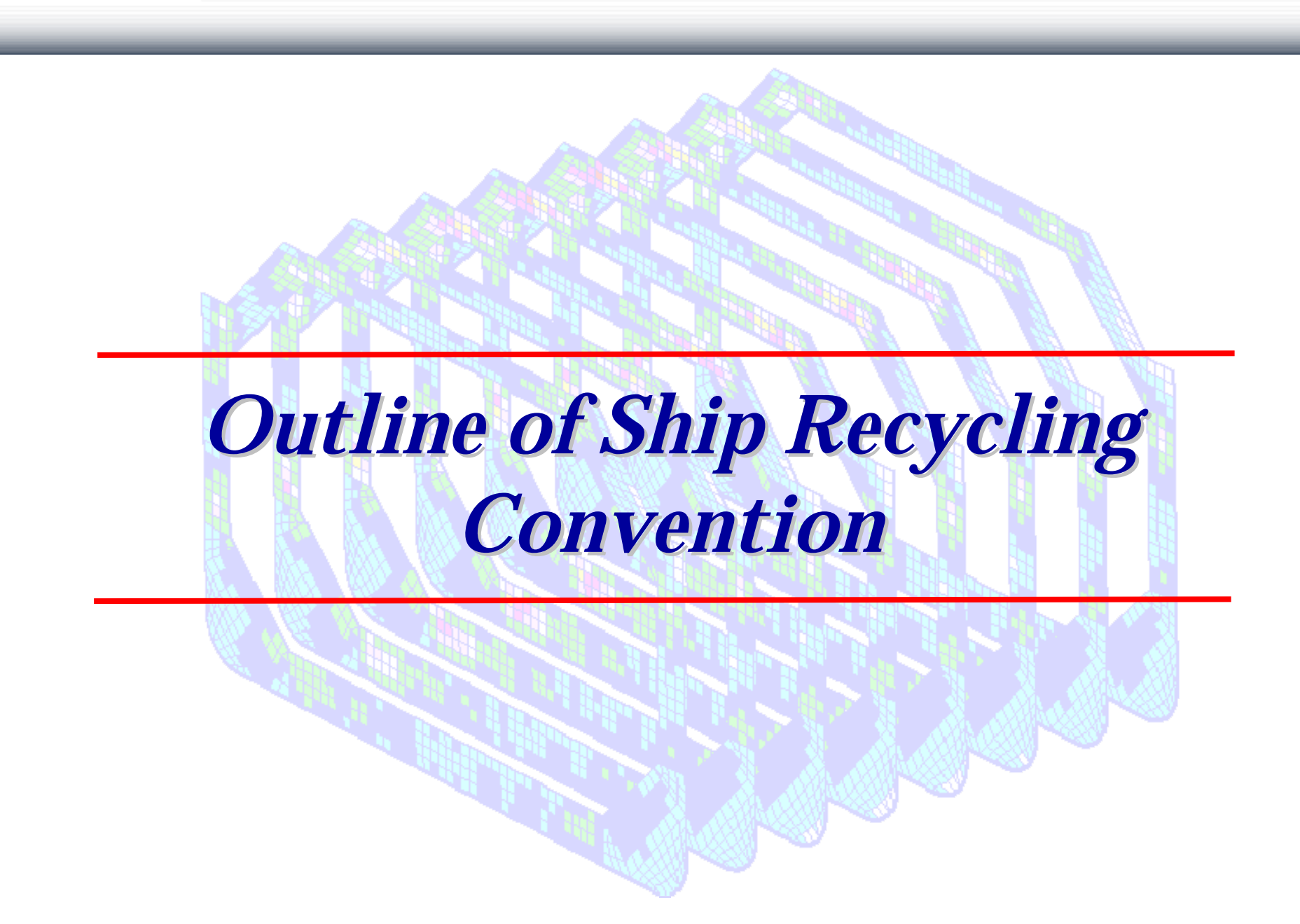

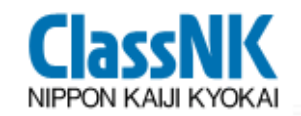

#### **Outline of Ship Recycling Convention**

### **As an Example of Recycling Matters...** *What is the issue of Car Recycling?*

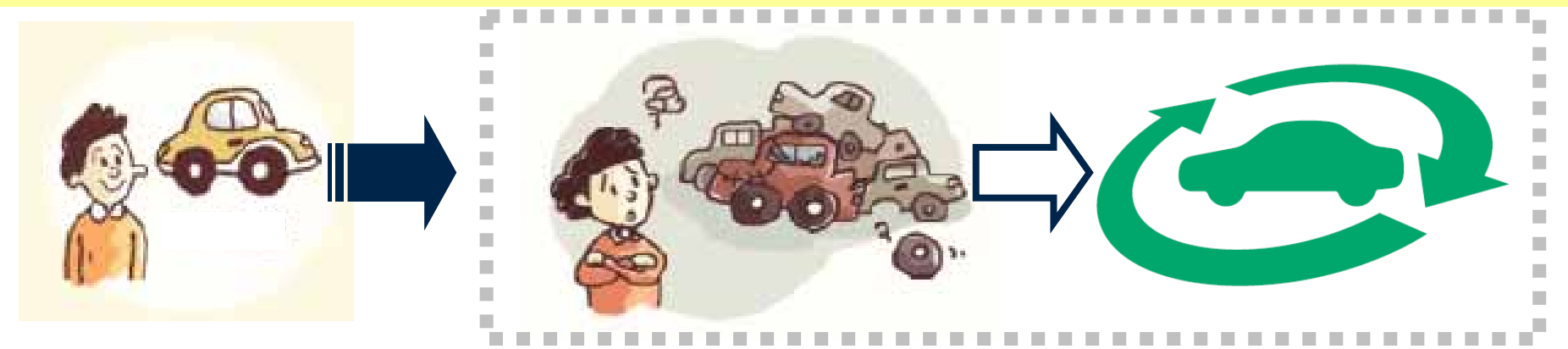

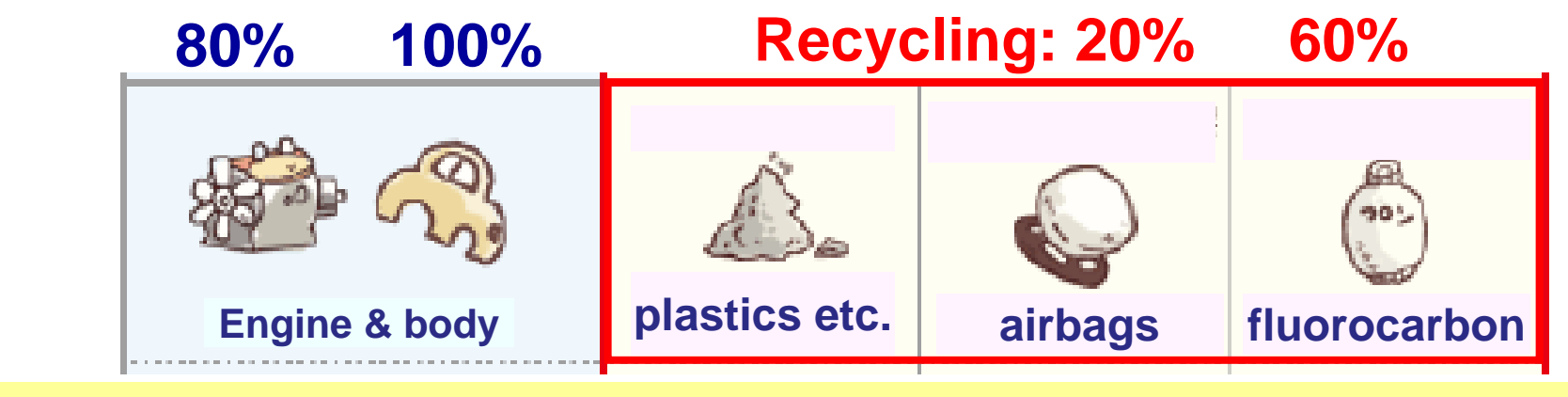

*To produce resource more from cars than wastes.* 

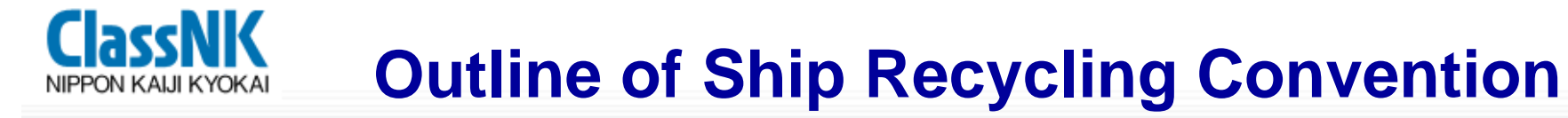

## *What is the issue of Ship Recycling Matter ? What is the issue of Ship Recycling Matter ?*

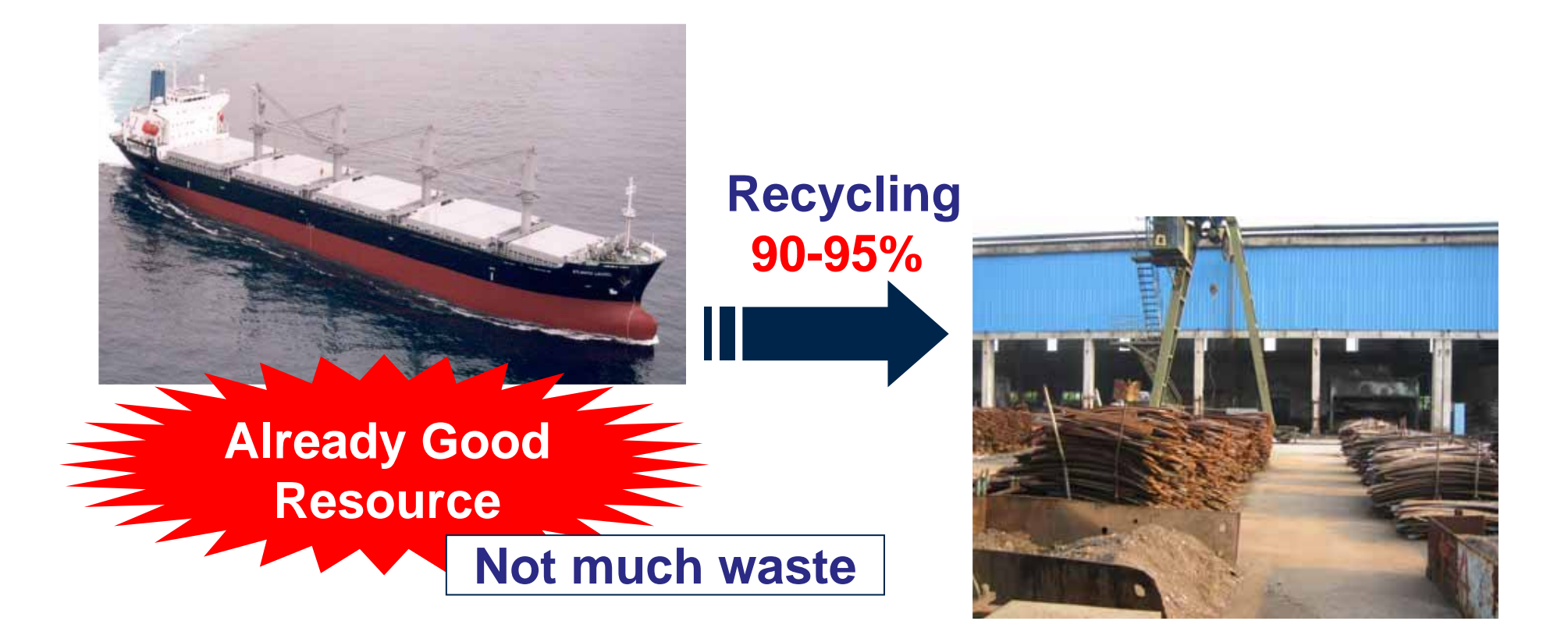

*Totally different Totally different from other Recycling Issues. from other Recycling Issues.*

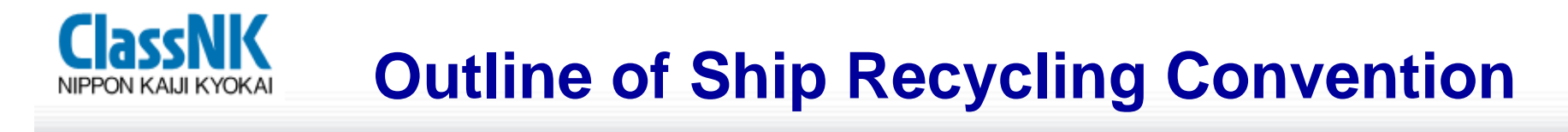

# *What is the aim of Ship Recycling Matters? What is the aim of Ship Recycling Matters?*

#### *But... Ships are too Big to be dismantled.*

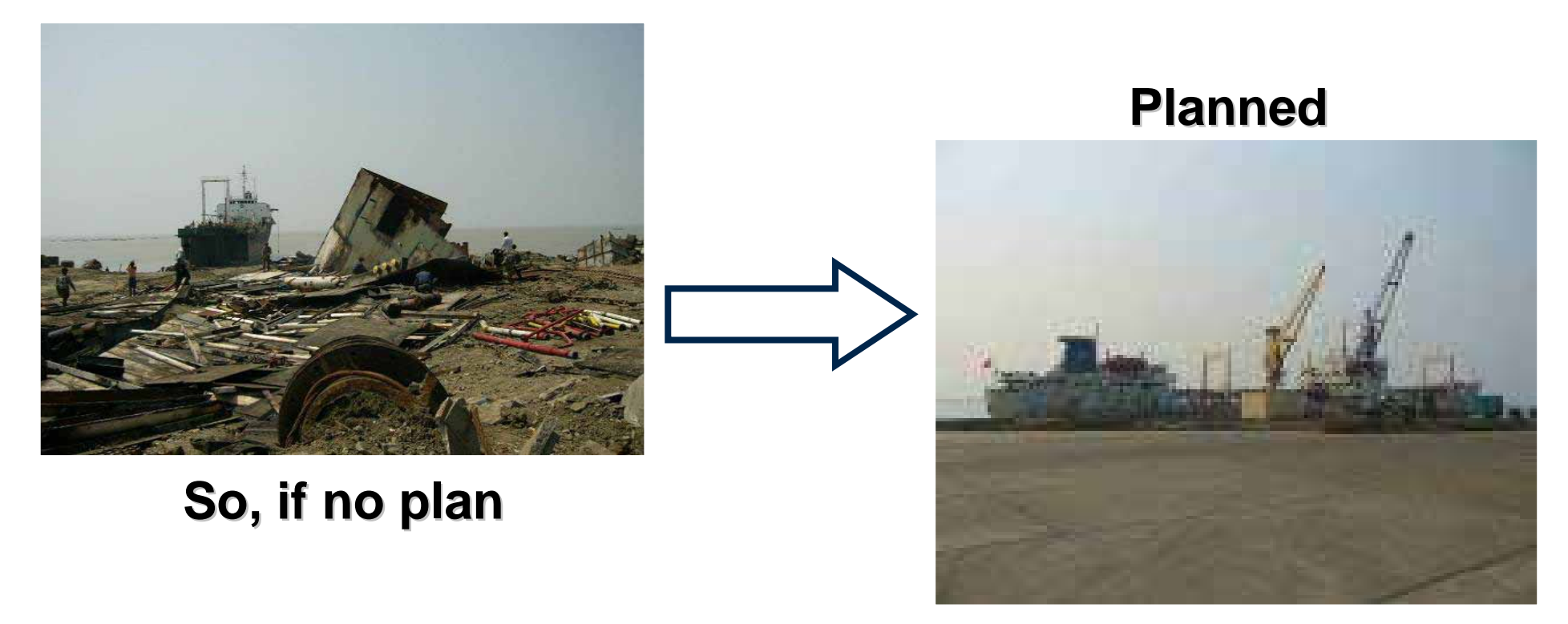

*To establish good manners to dismantle ships. To establish good manners to dismantle ships.*

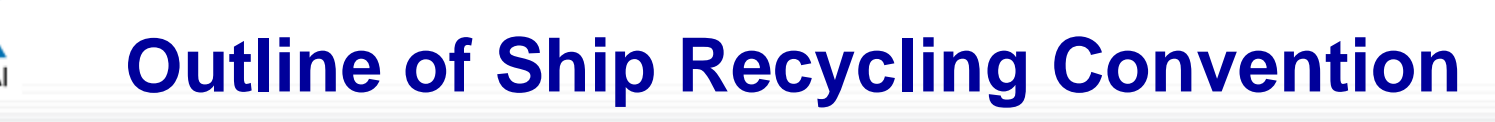

# **The Convention proposes 3 Items as;**

- **Sufficient Technology > Environmental Friendly Technology to Ship Recycling Facility**
- **Sufficient Information > Development and Maintenance of IHM**
- **Sufficient Preparation > Producing of Ship Recycling Plan**

**for establishing Environmentally Sound Ship Recycling.**

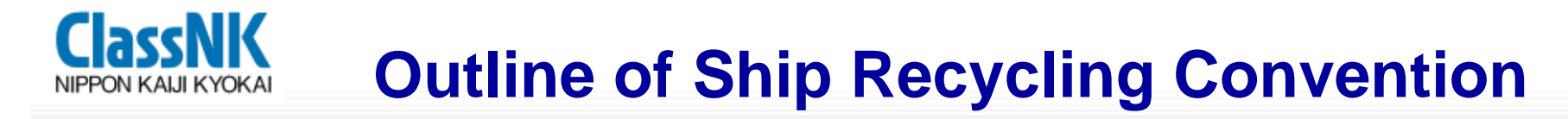

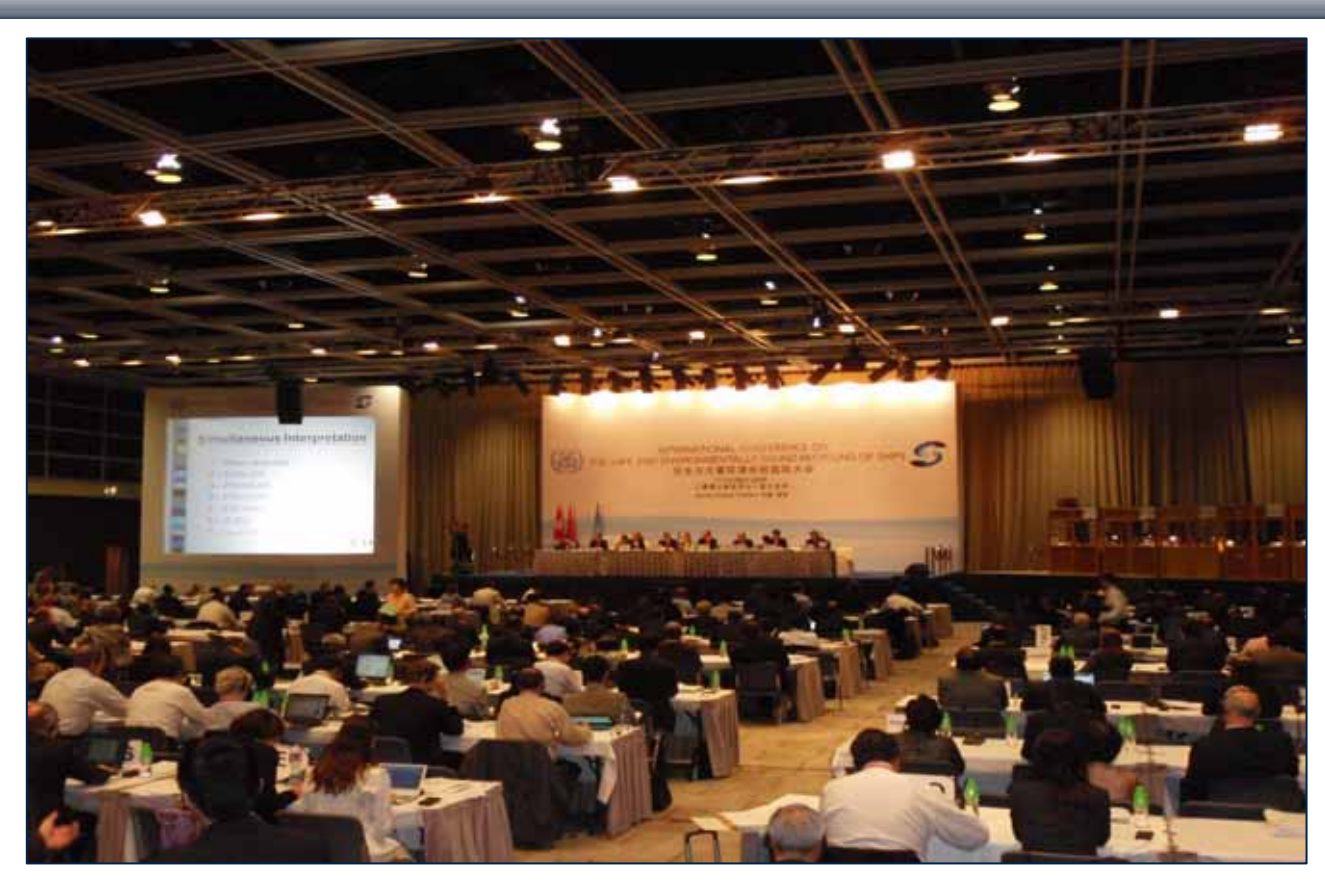

### **Ship Recycling Convention\* was adopted on 15 May 2009**

\* Hong Kong International Convention for the Safe and Environmentally Sound Recycling of Ships, 2009

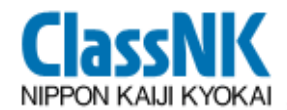

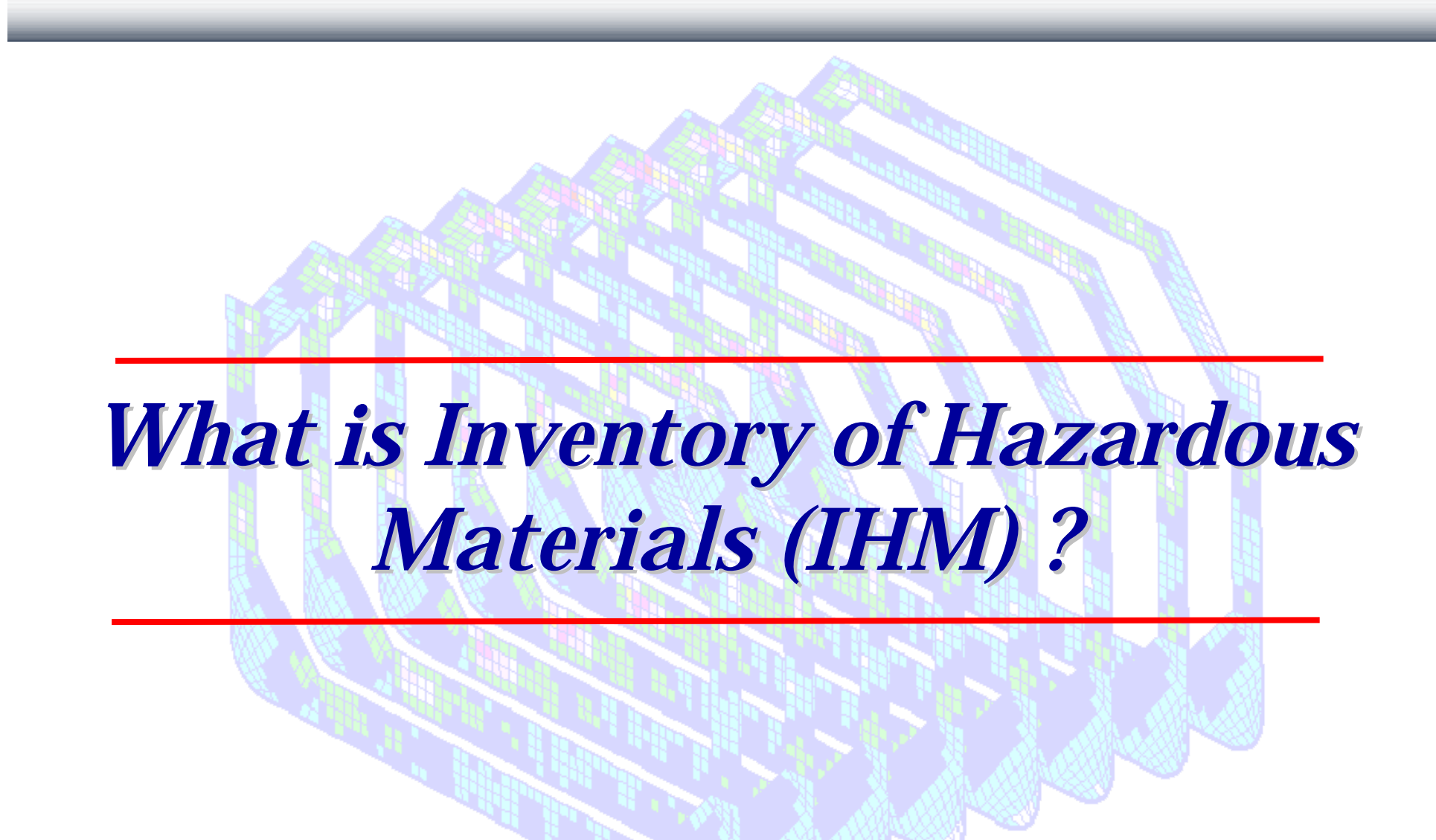

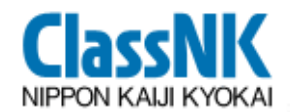

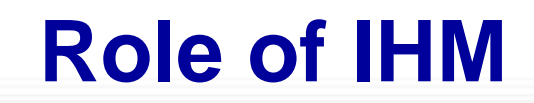

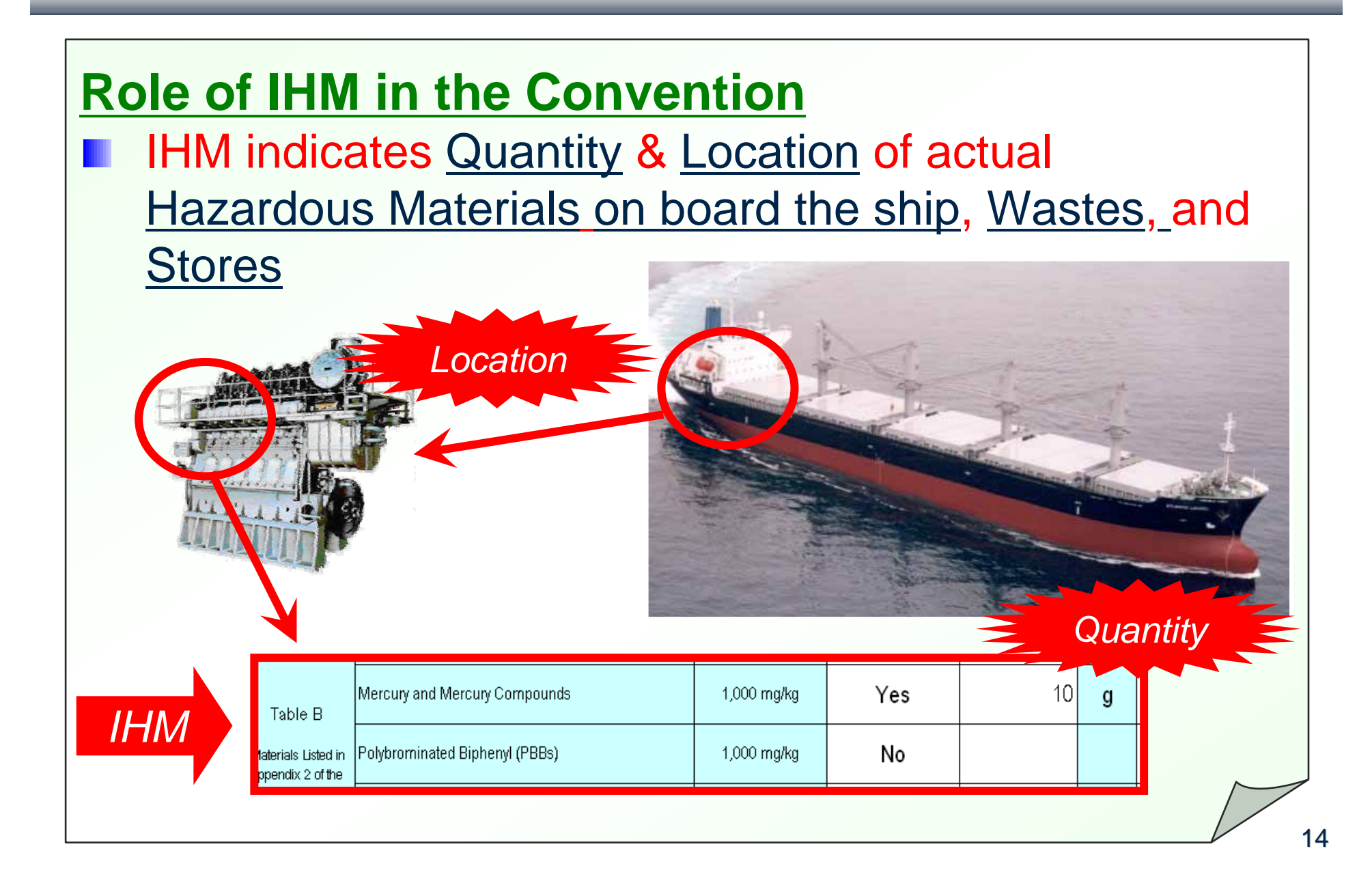

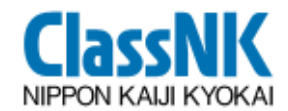

**Scope of the IHM**

#### **The Inventory consists of 3 parts:**

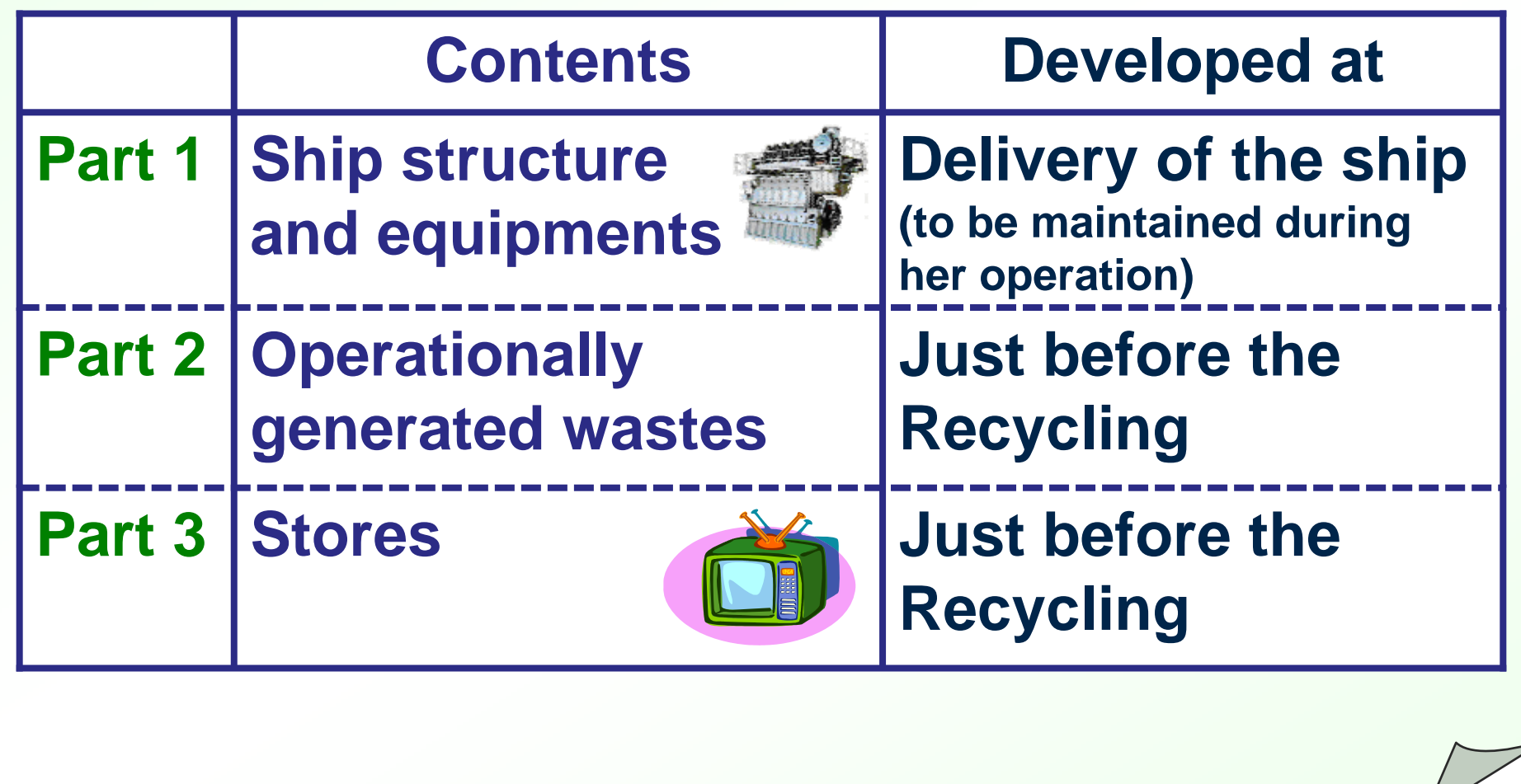

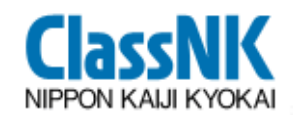

# **Materials to be listed in the IHM**

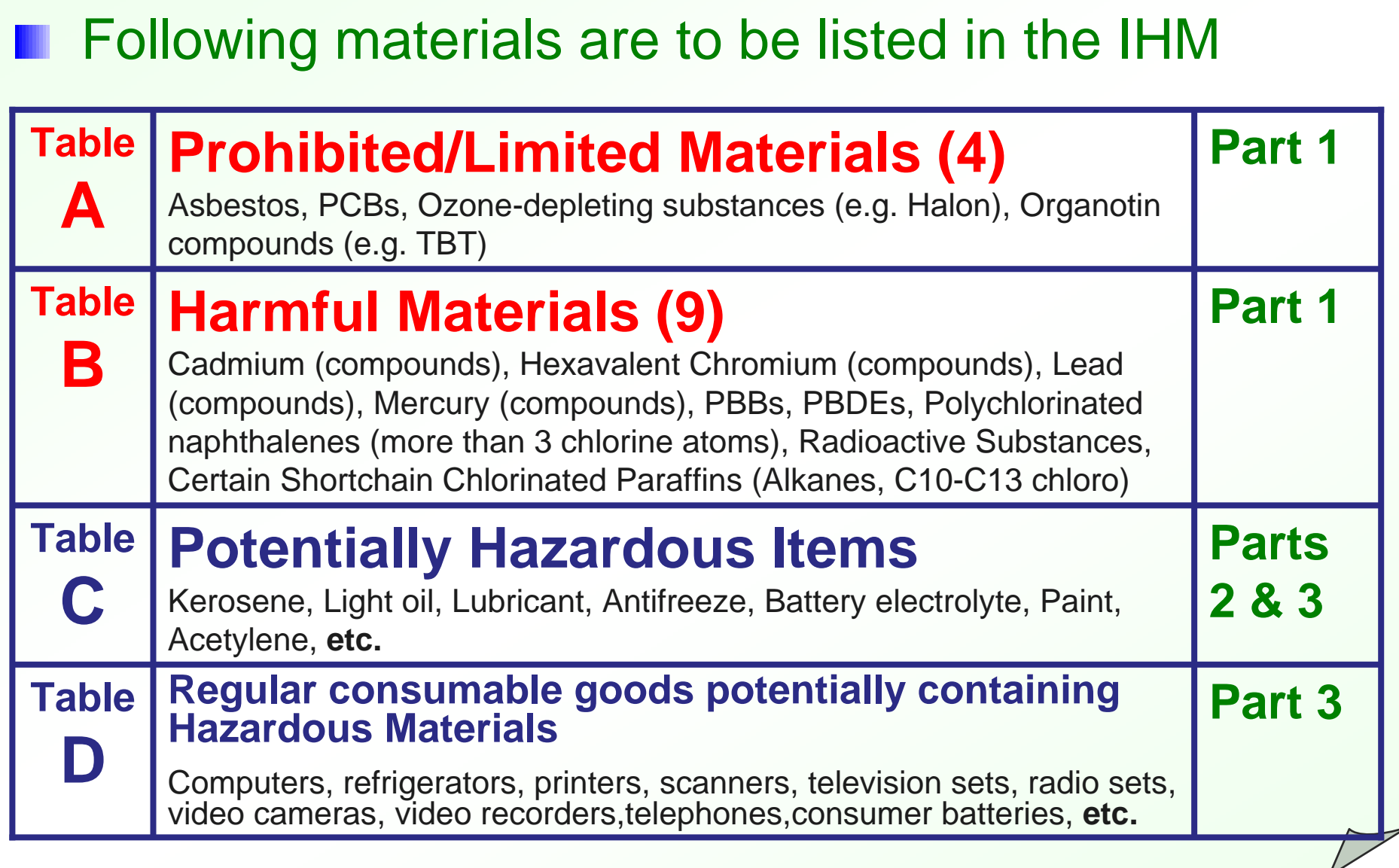

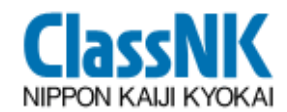

### **Example of IHM**

#### (Standard Format of the Guideline for the Convention)

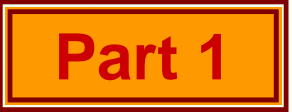

#### Part I HAZARDOUS MATERIALS CONTAINED IN THE SHIP'S STRUCTURE AND EQUIPMENT

I-1 Paints and coating systems containing materials listed in Table A and Table B of appendix 1of the guidelines

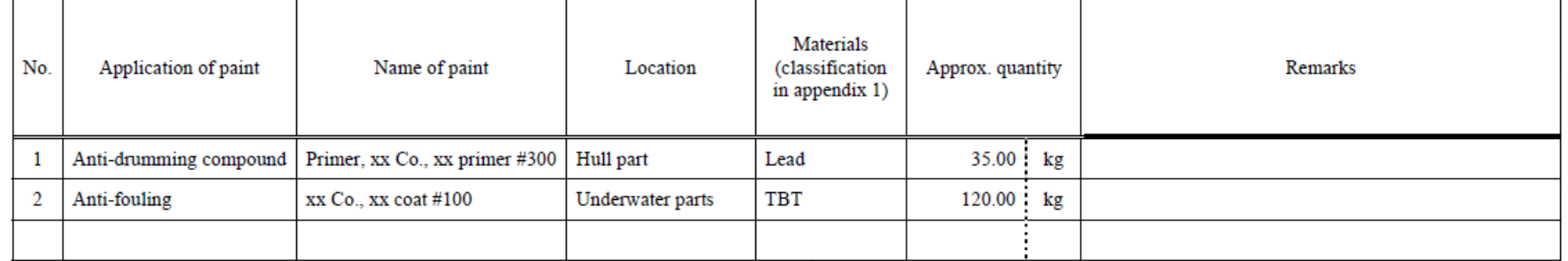

#### I-2 Equipment and machinery containing materials listed in Table A and Table B of appendix 1 of the guidelines

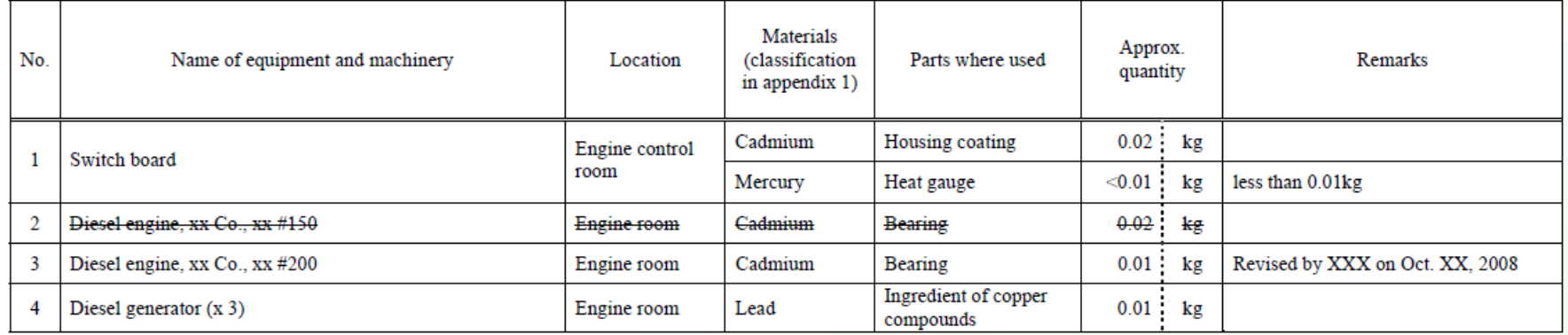

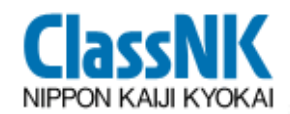

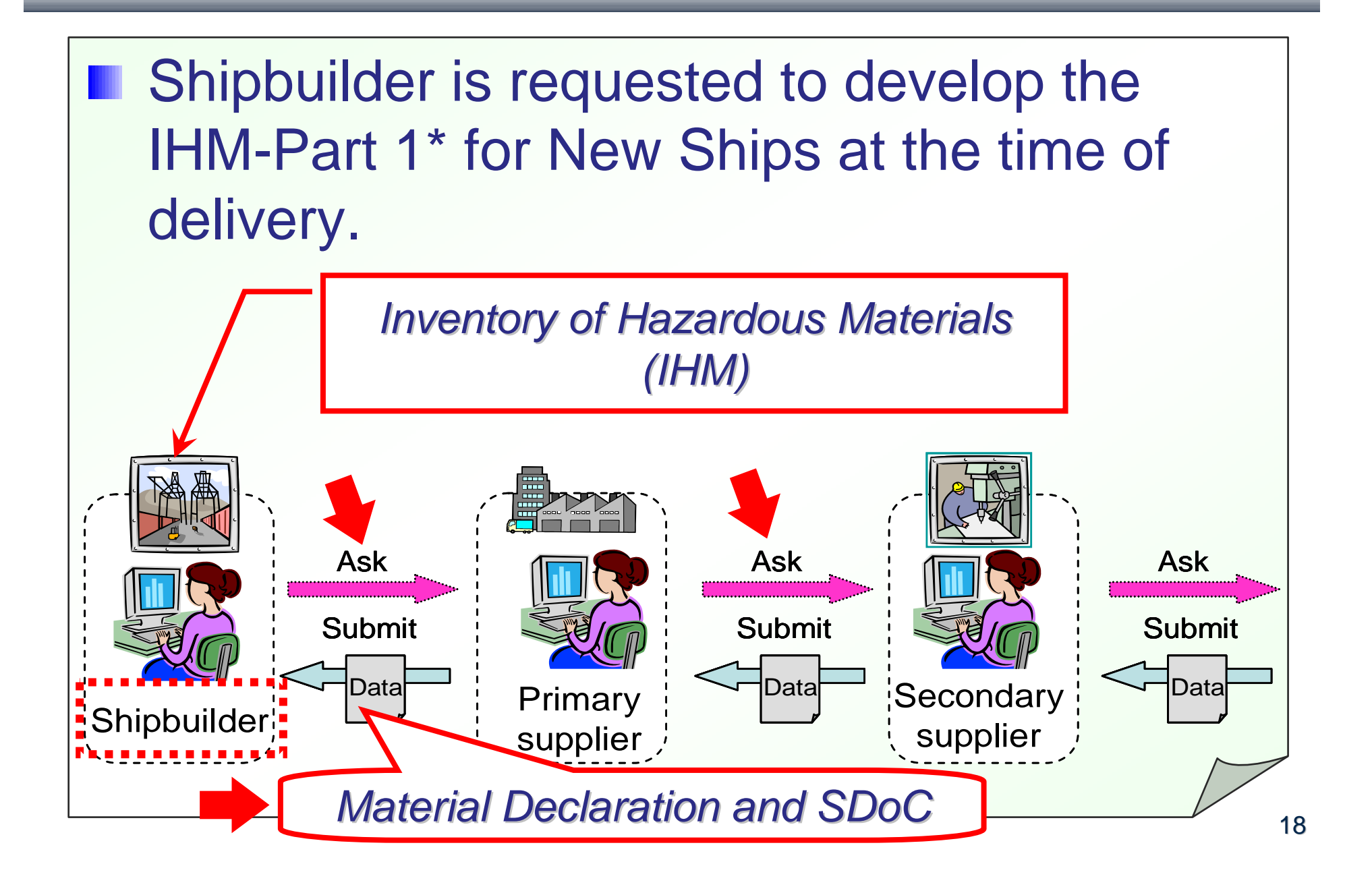

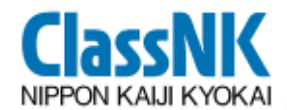

# Japan's action for implementation *of the Convention the Convention with ClassNK ClassNK*

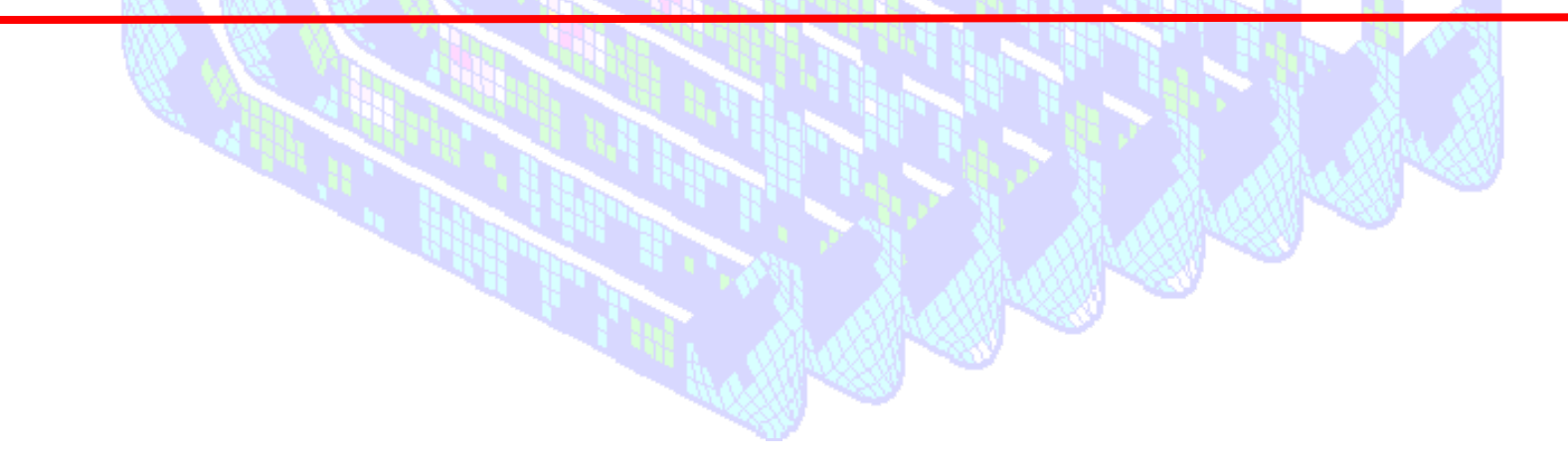

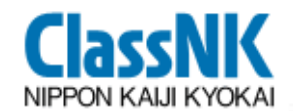

#### **Cooperation in Japan**

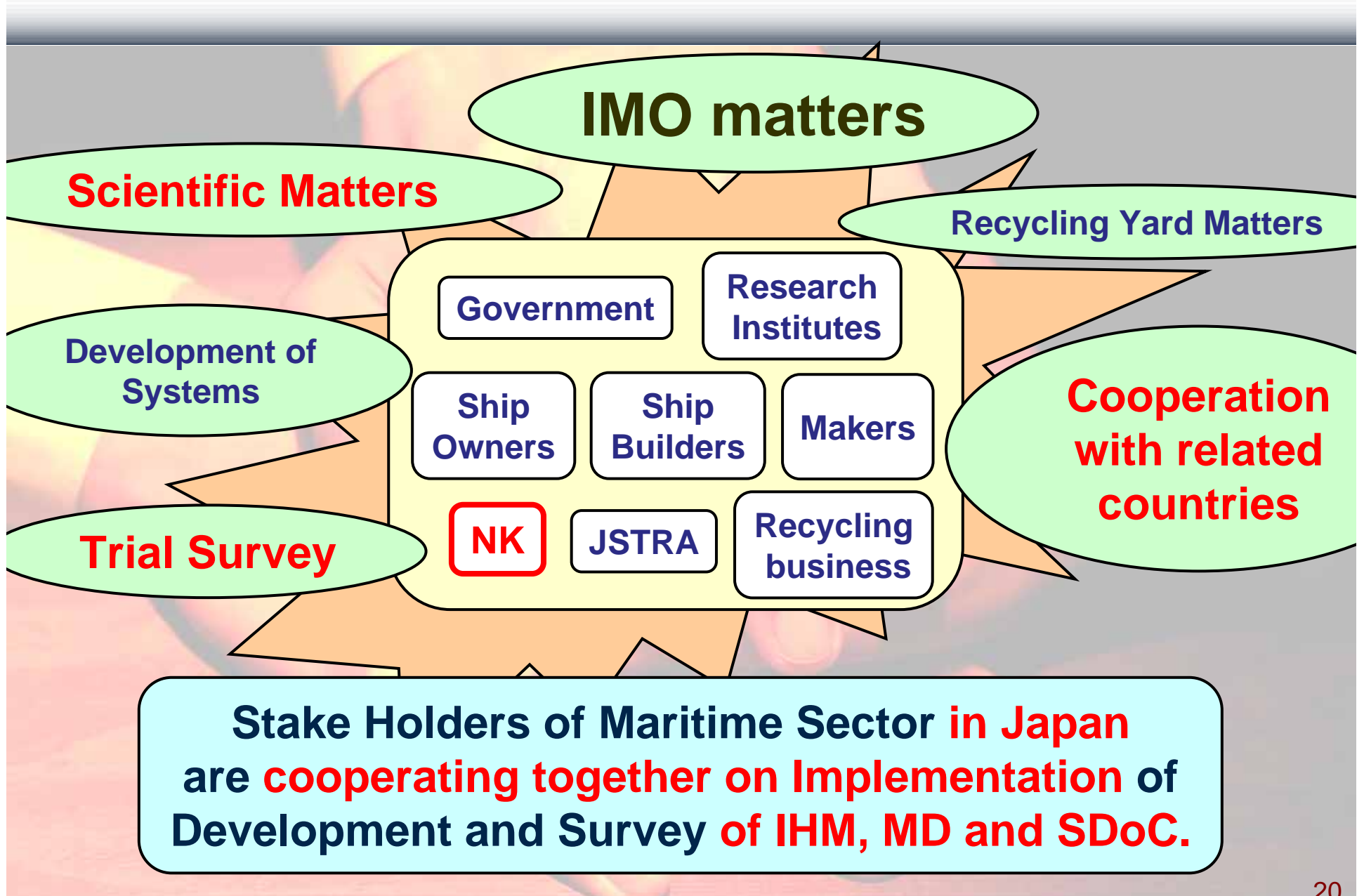

# **ClassNK Cooperation in Japan and ClassNK**

#### **ClassNK is**

 $\checkmark$ 

 $\checkmark$ 

i i postali postali dal standardi dal standardi dal standardi dal standardi dal standardi dal struzzi dal struzzi dal struzzi dal struzzi dal struzzi dal struzzi dal struzzi dal struzzi dal struzzi dal struzzi dal struzzi

 $\checkmark$ 

 $\checkmark$ 

**cooperating with all the concerned parties (ship owners, shipbuilders, etc.) for necessary preparation to ensure smooth implementation of the Convention.**

*Activities in Japan for Ship Recycling (from 2008 to 2010)*

Trial of IHM for Existing Ships approx. 40 Ships

Trial of IHM for Newly Built Ships approx. 20 Ships

Trial of Ship Recycling – Muroran Project

Making a software for Development of IHM;

*ClassNK ClassNK's PrimeShip PrimeShip -INVENTORY INVENTORY*

**NK**

# **Trial of IHM for Newly Built Ships**

**ClassNK NIPPON KAIJI KYOKAI** 

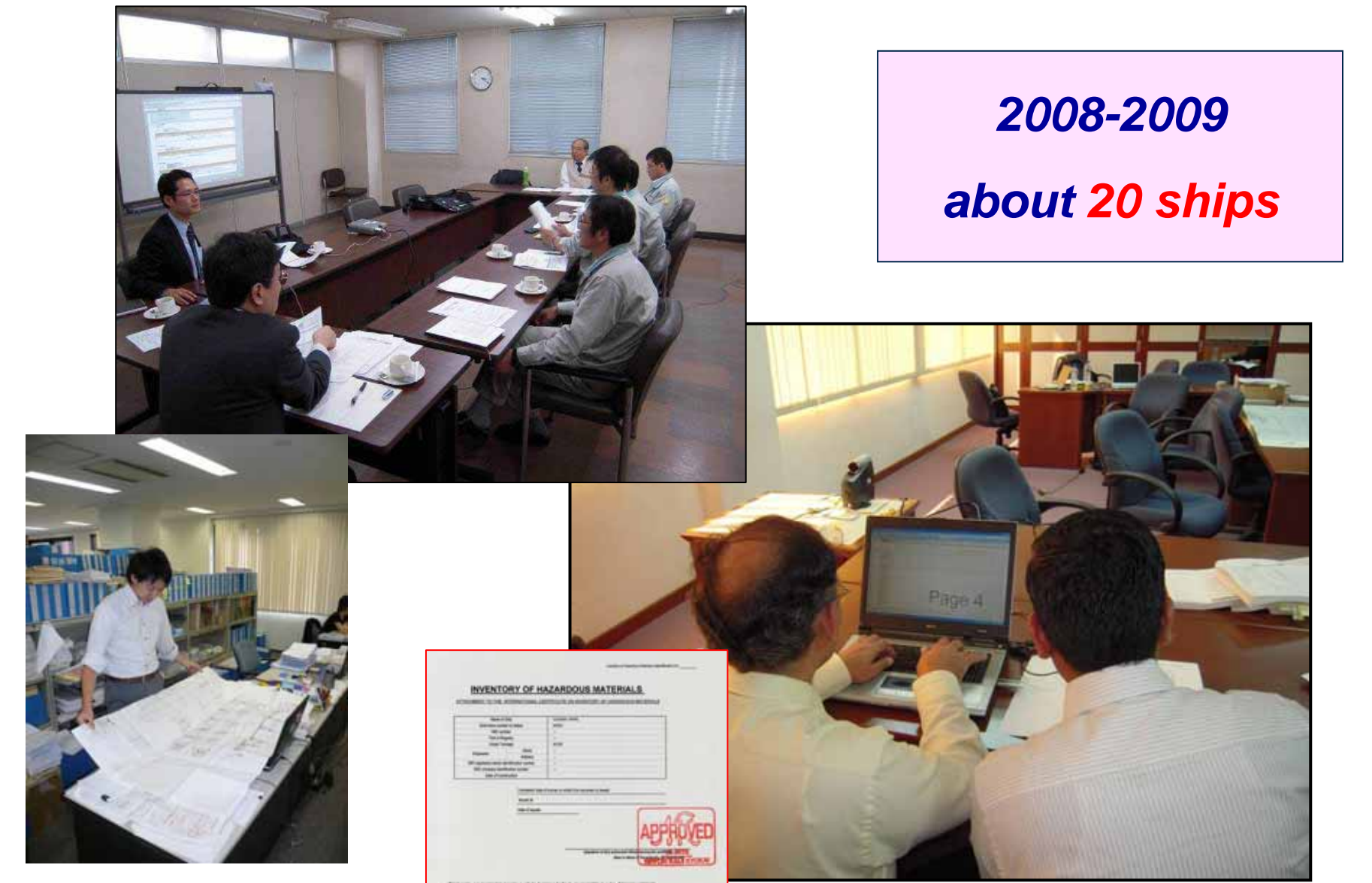

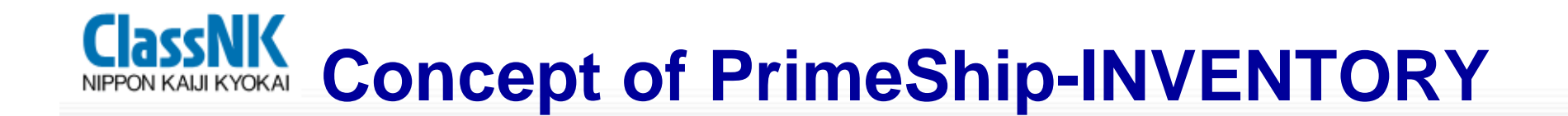

### **ClassNK ClassNK decided to develop decided to develop a software; a software;**

#### **PrimeShip PrimeShip-INVENTORY INVENTORY,**

#### for the **smooth** development IHM, MD and SDoC **for Newly-Built Ships.**

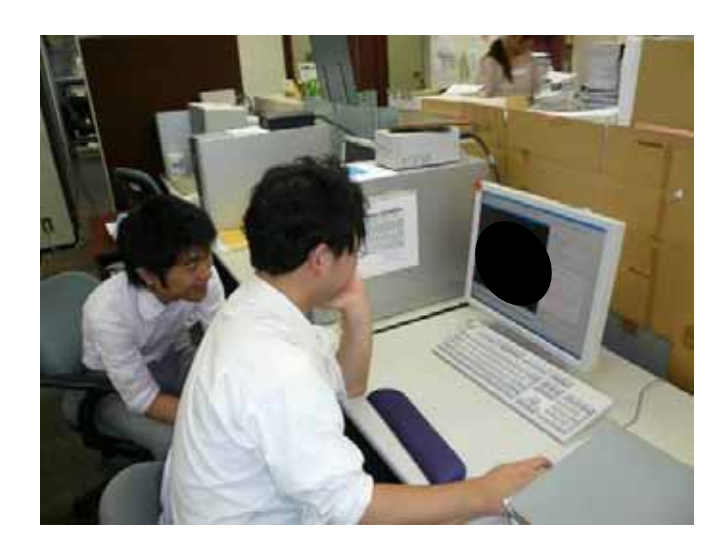

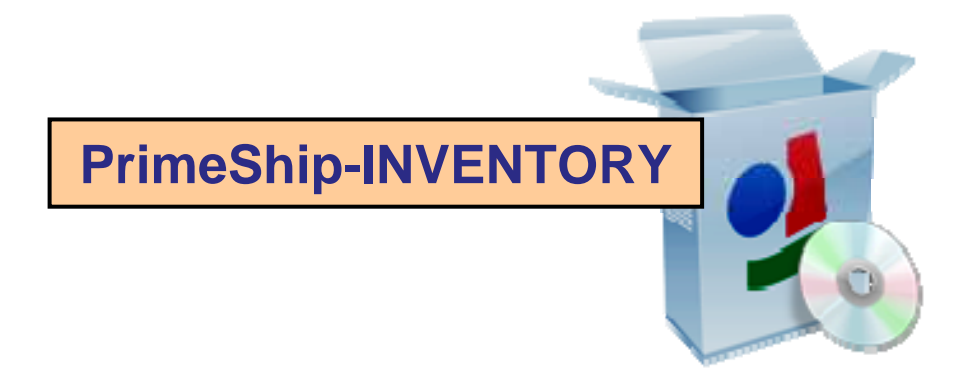

### **PrimeShip-INVENTORY is FREE OF CHARGE**

# **Merits of PrimeShip-INVENTORY**

## *NO NEED*

- 9 **to record MD & SDoC one by one**
- 9 **to screen MD containing Hazardous Materials**
- 9 **to calculate the mass of Hazardous Materials at each location**
- 9 **to prepare IHM by hand**
- 9 **to submit and keep MD/SDoC in paper format**

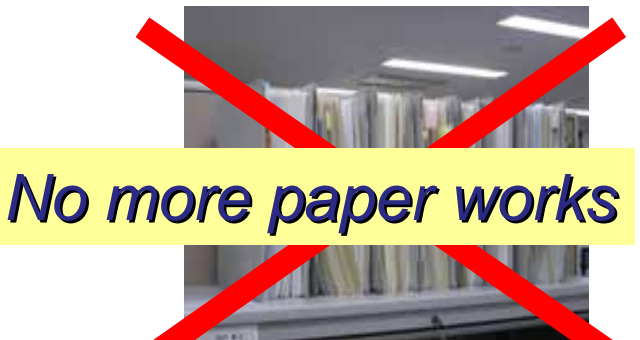

### **Greatly reduces the Industry's work for developing IHM of new building ships**

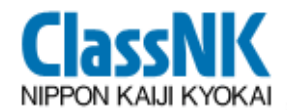

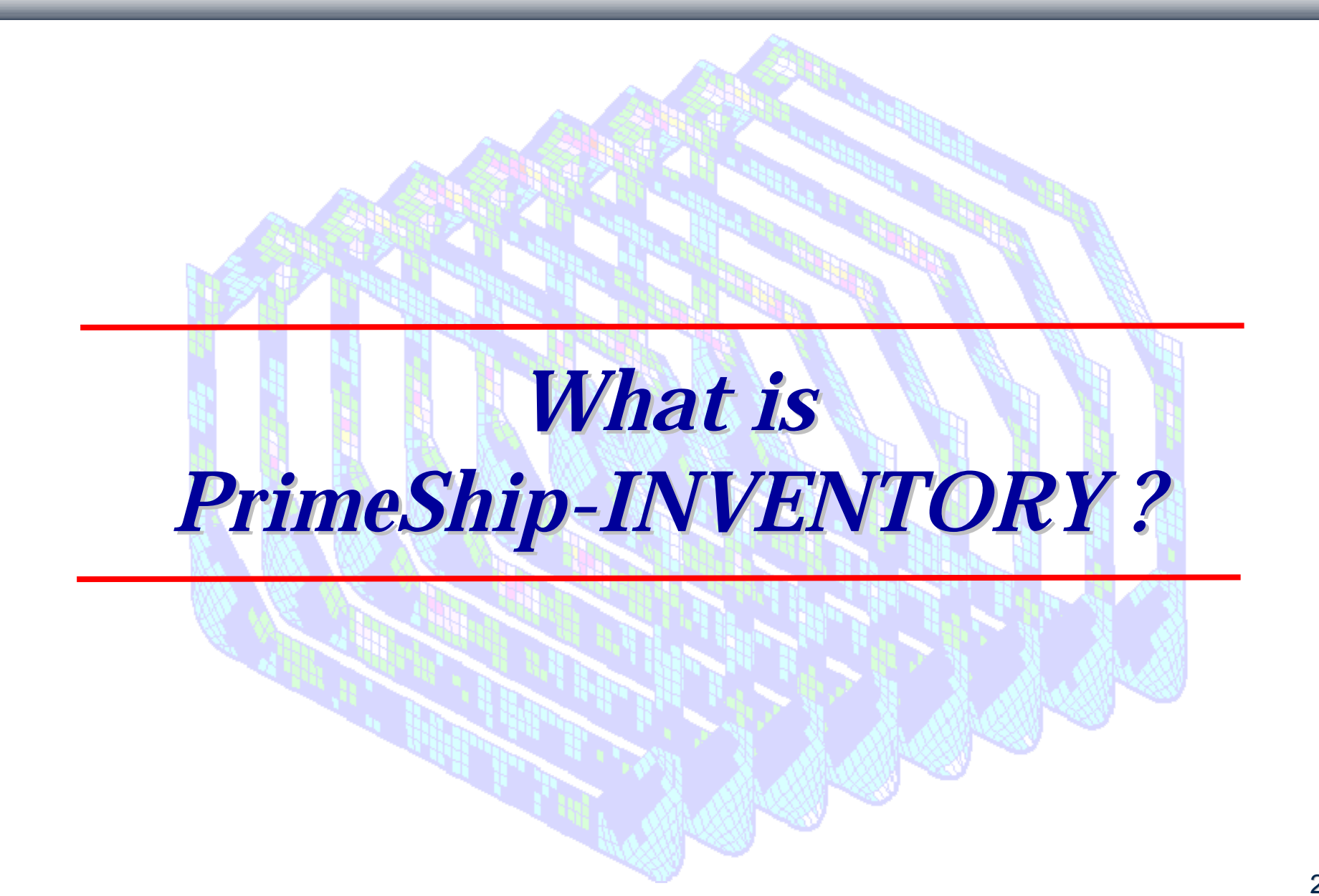

# **ClassNK** What is PrimeShip-INVENTORY?

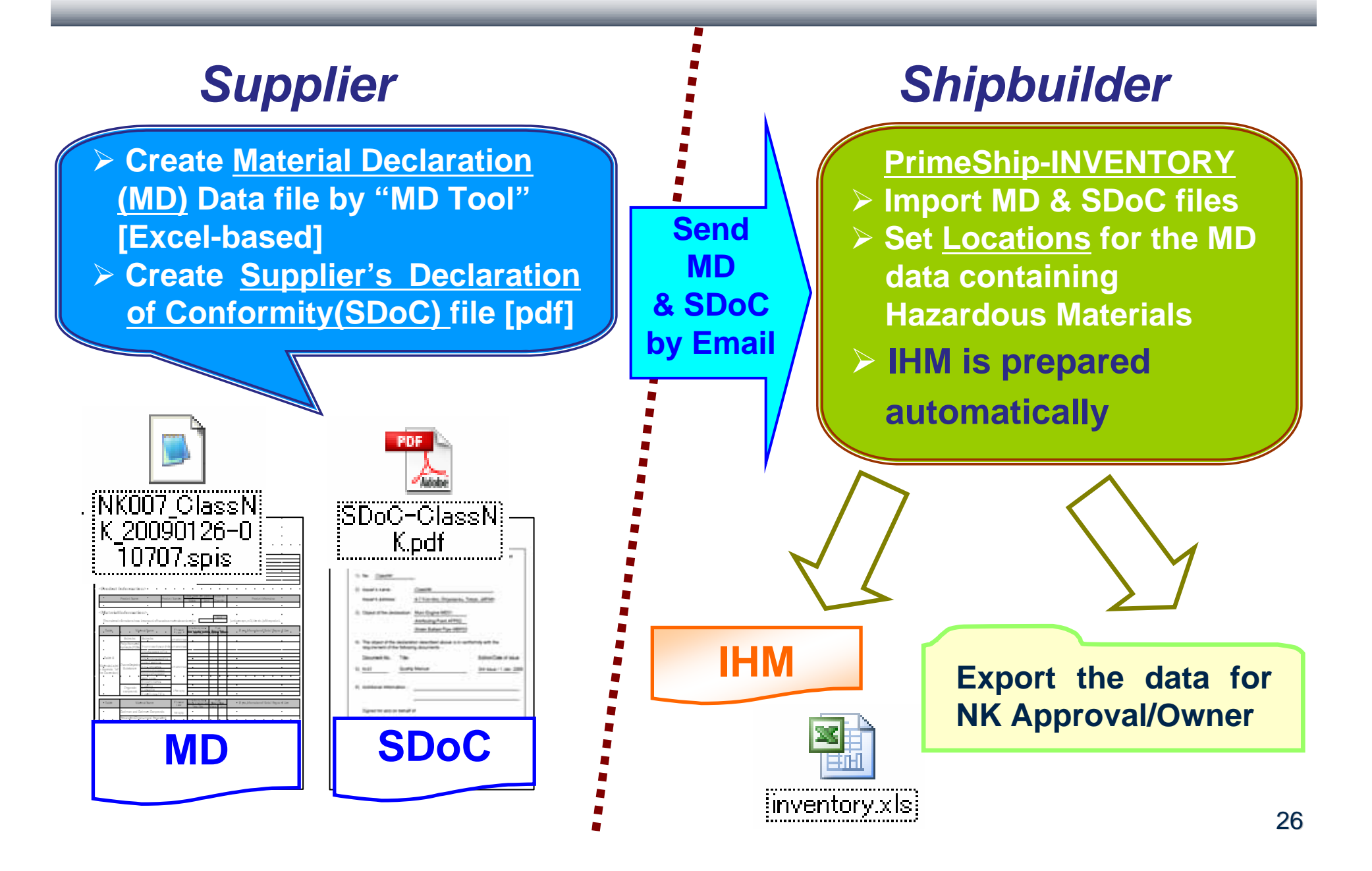

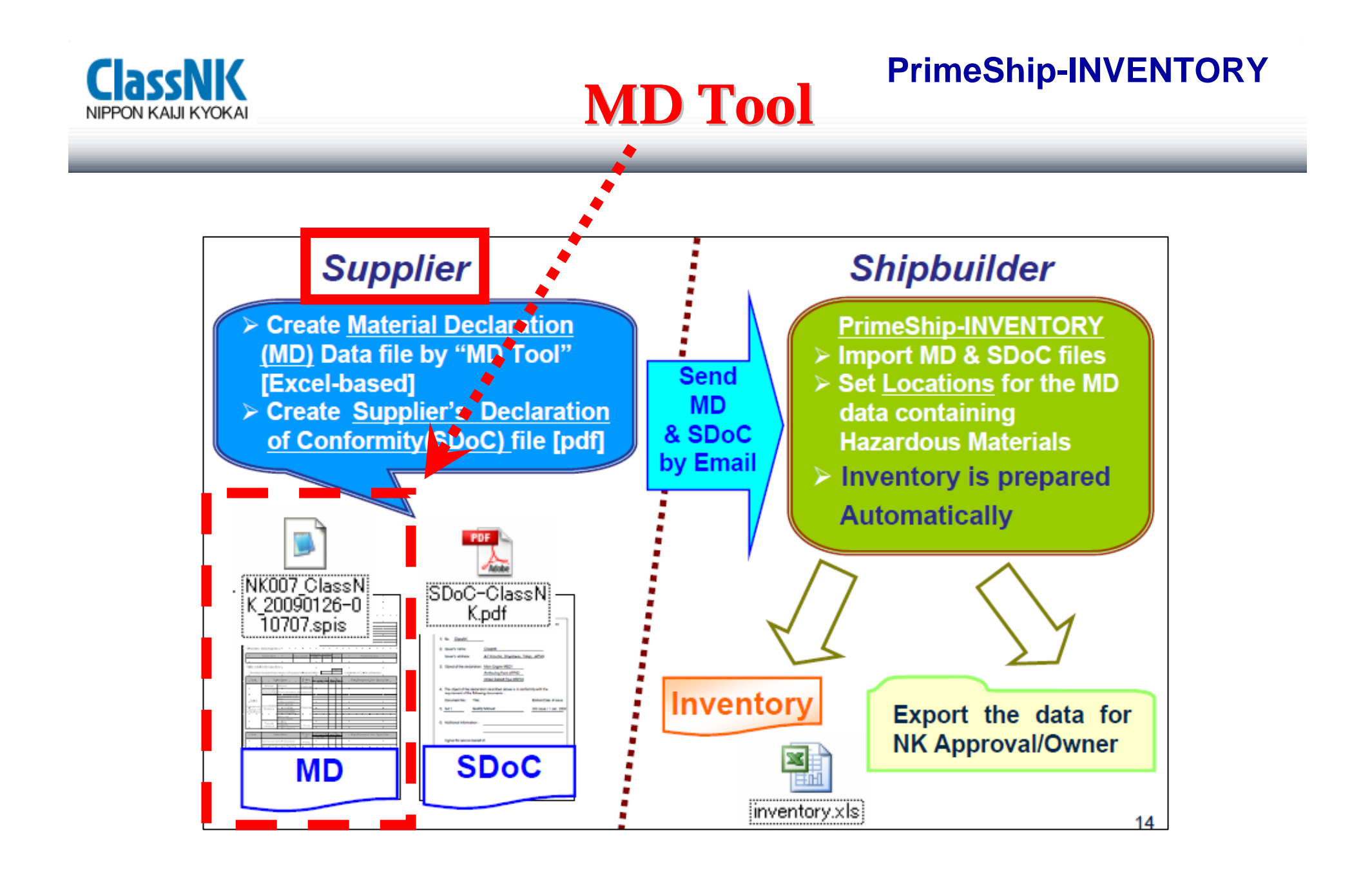

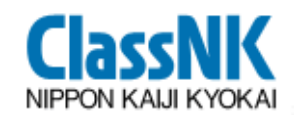

**MD Tool MD Tool**

#### **PrimeShip-INVENTORY**

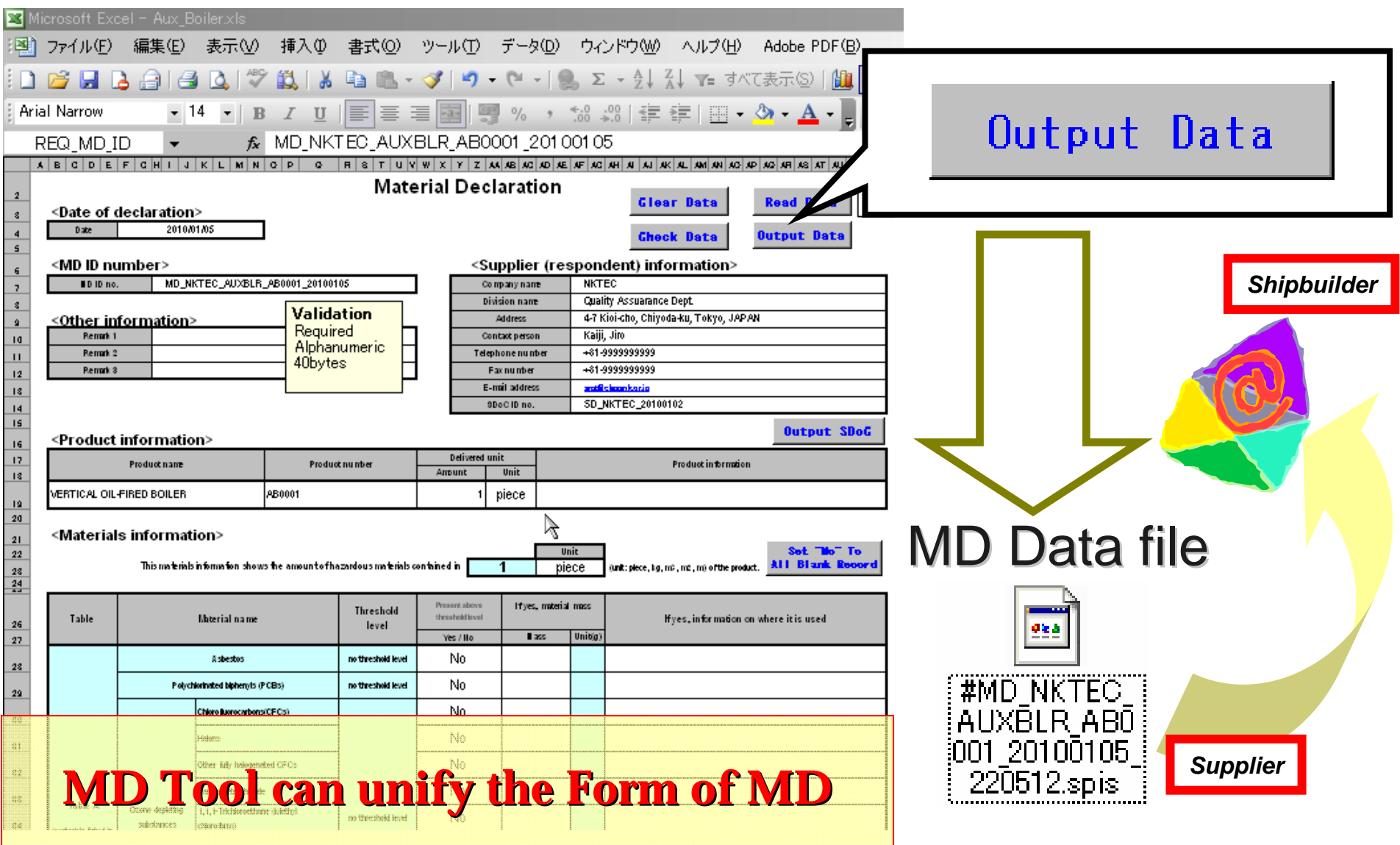

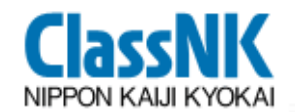

# **Import MD Import MD PrimeShip-INVENTORY**

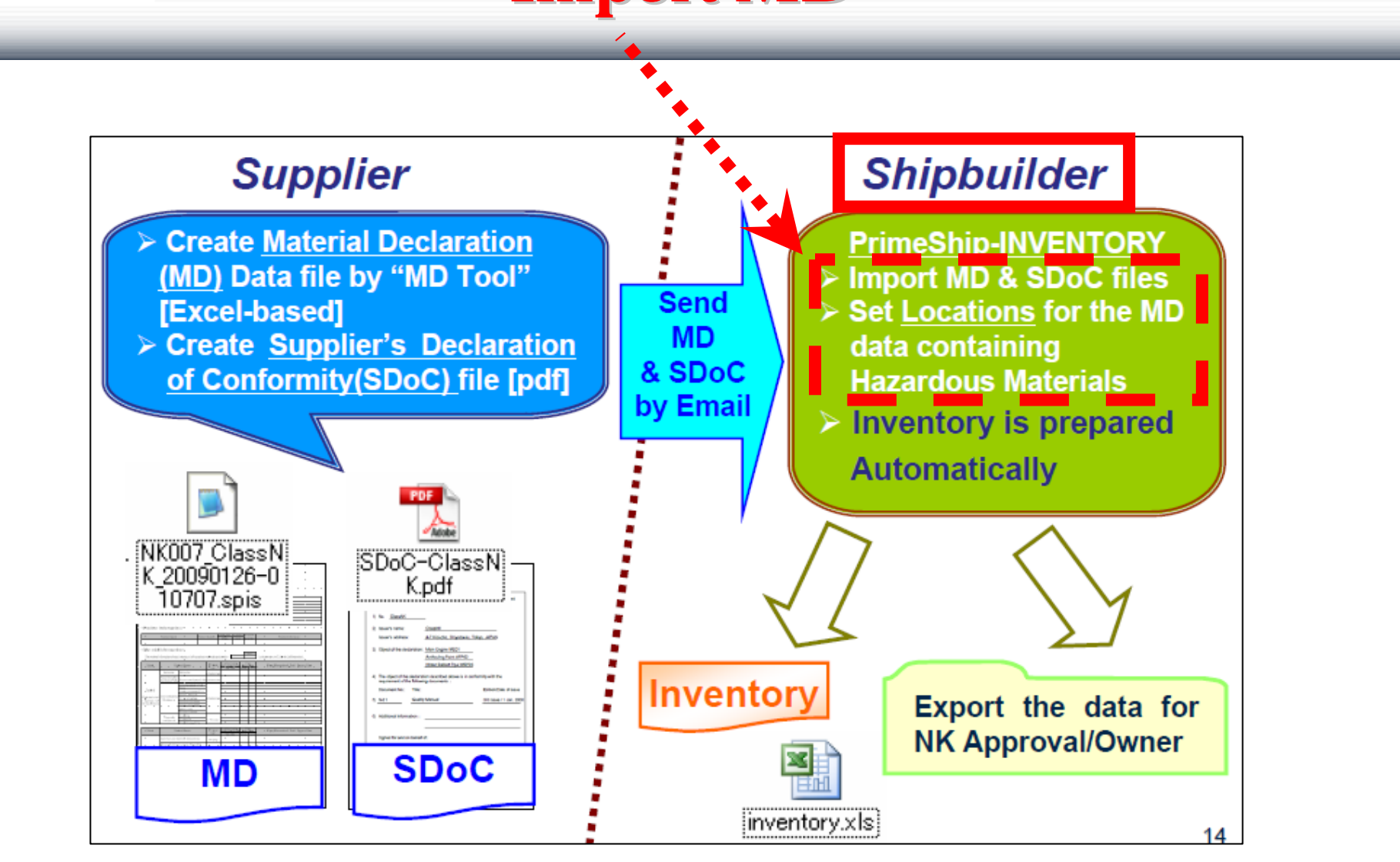

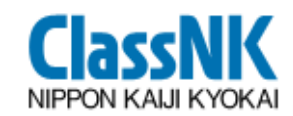

#### **PrimeShip-INVENTORY**

# **MD Import MD Import**

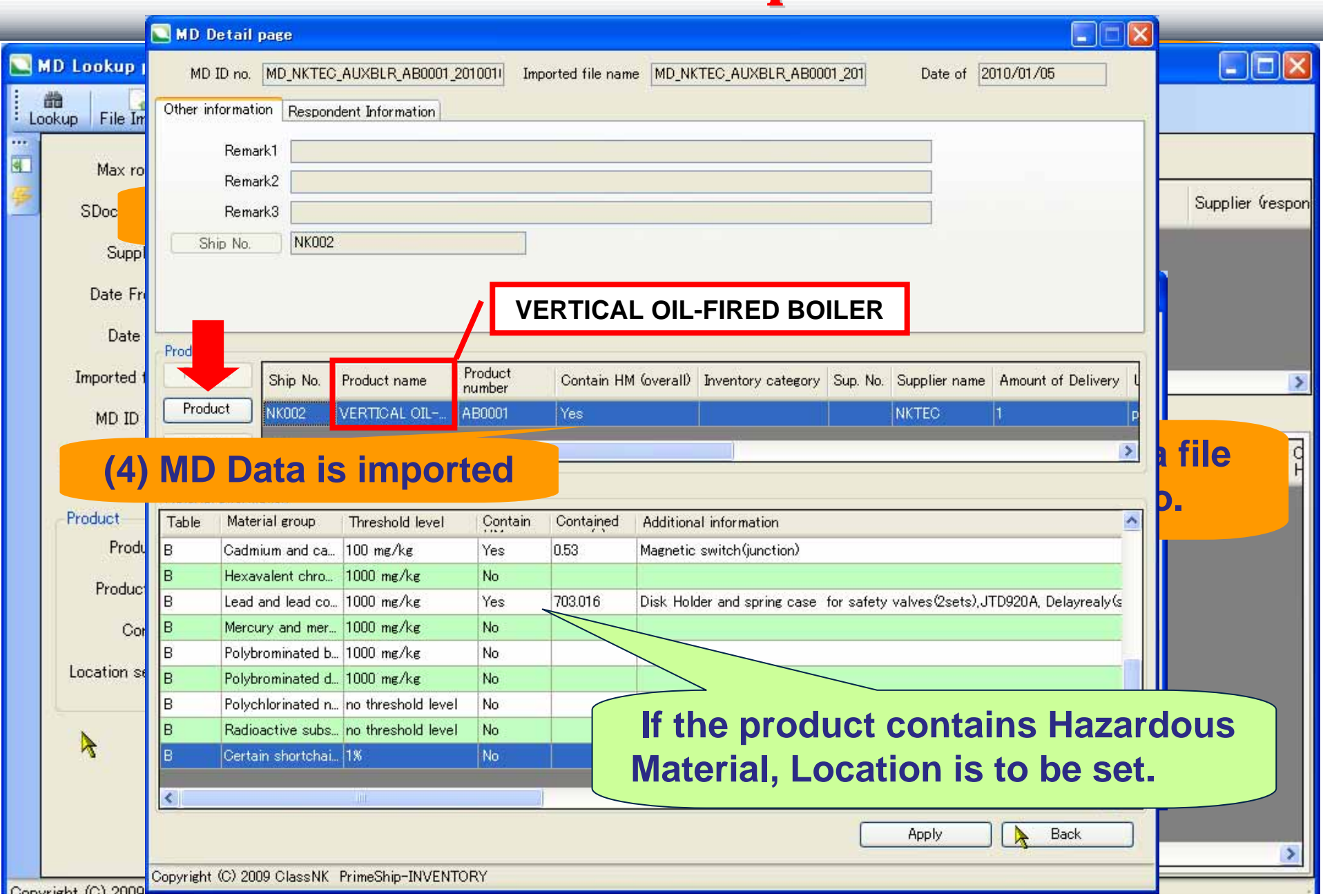

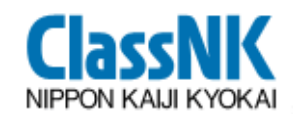

# **Set Location Set LocationPrimeShip-INVENTORY**

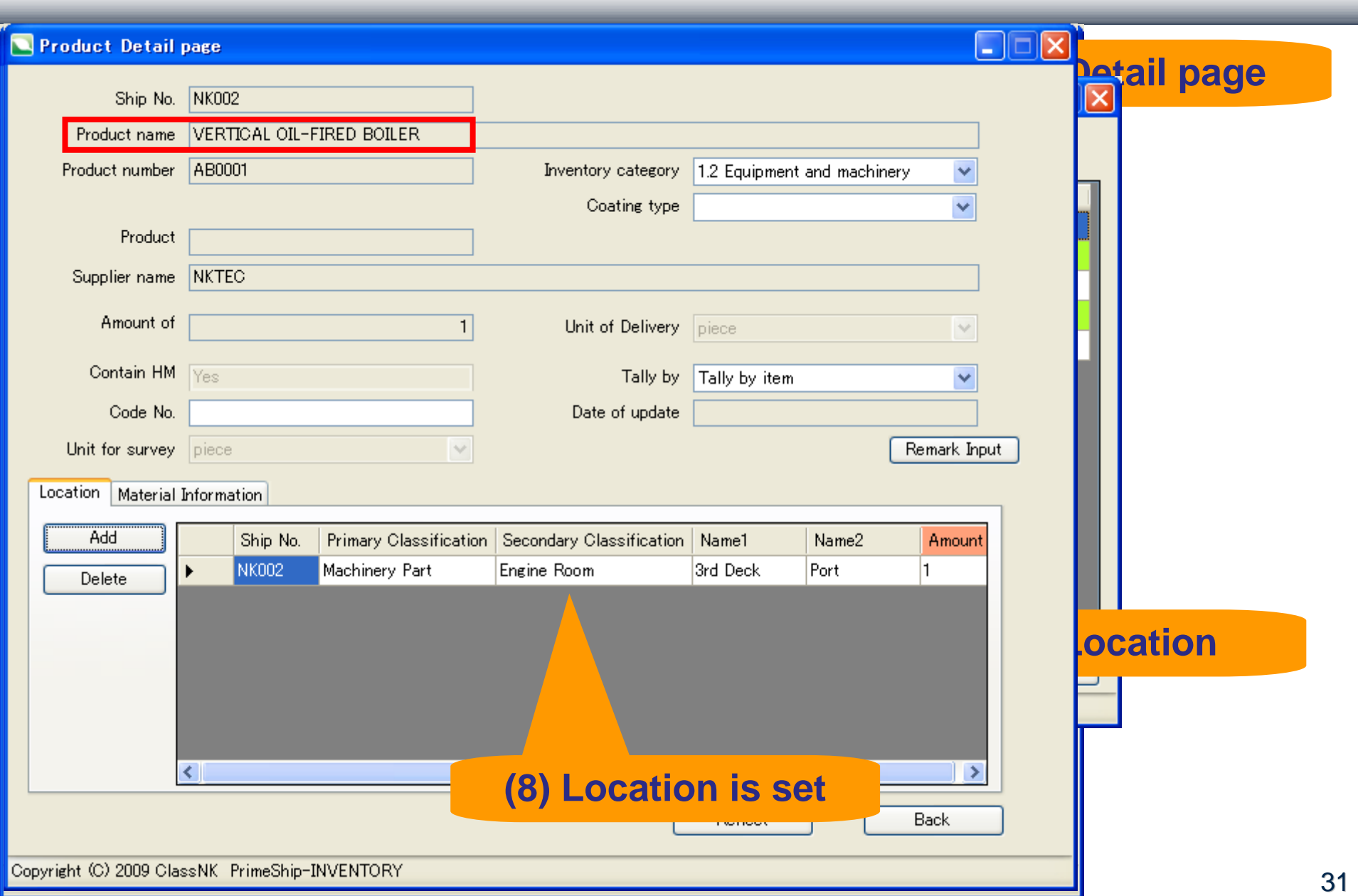

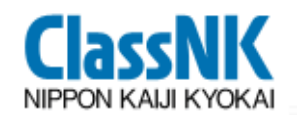

#### **PrimeShip-INVENTORY**

### **Output IHM Form Output IHM Form**

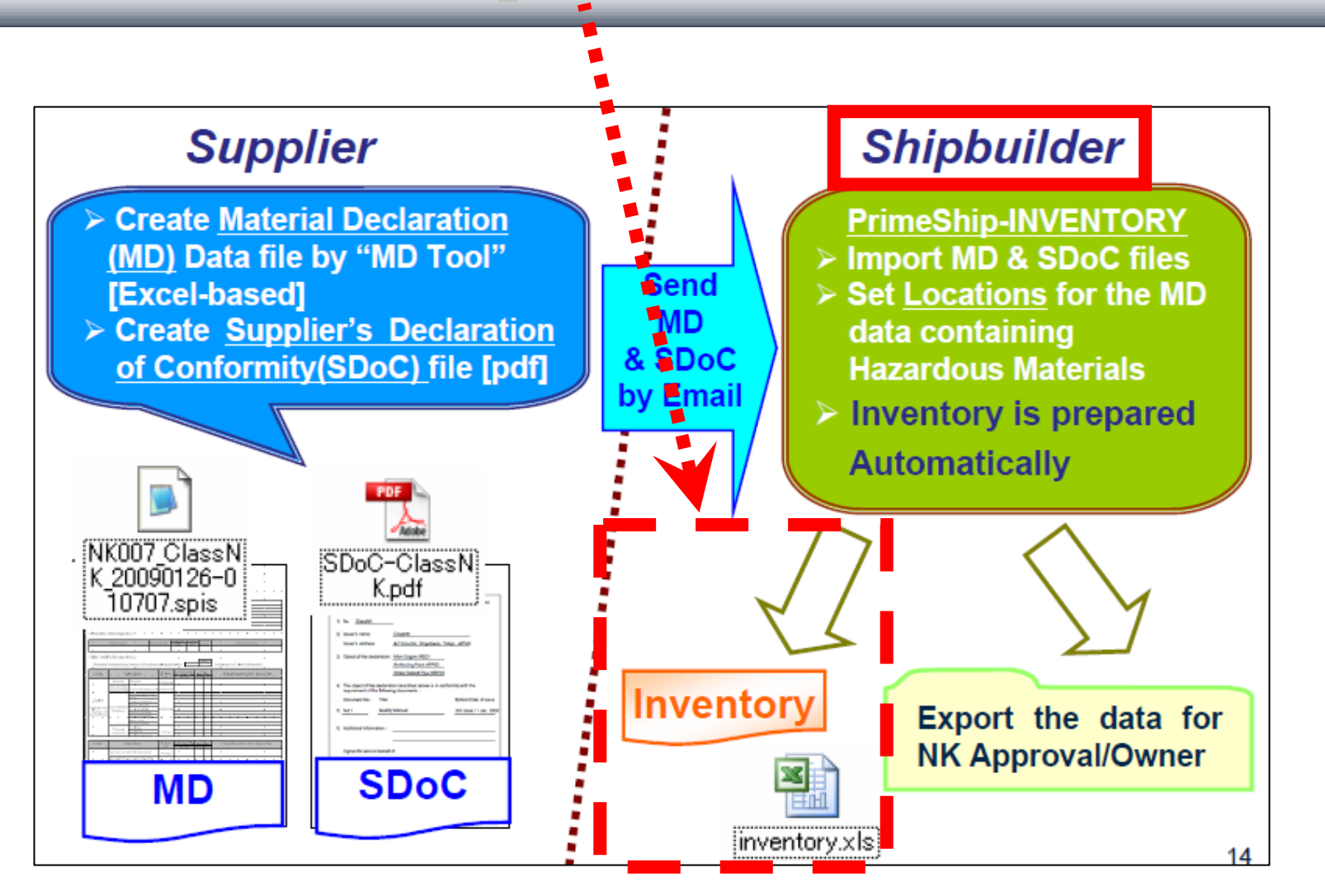

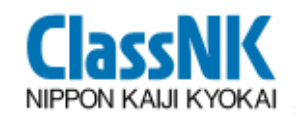

# **Output IHM Form Output IHM FormPrimeShip-INVENTORY**

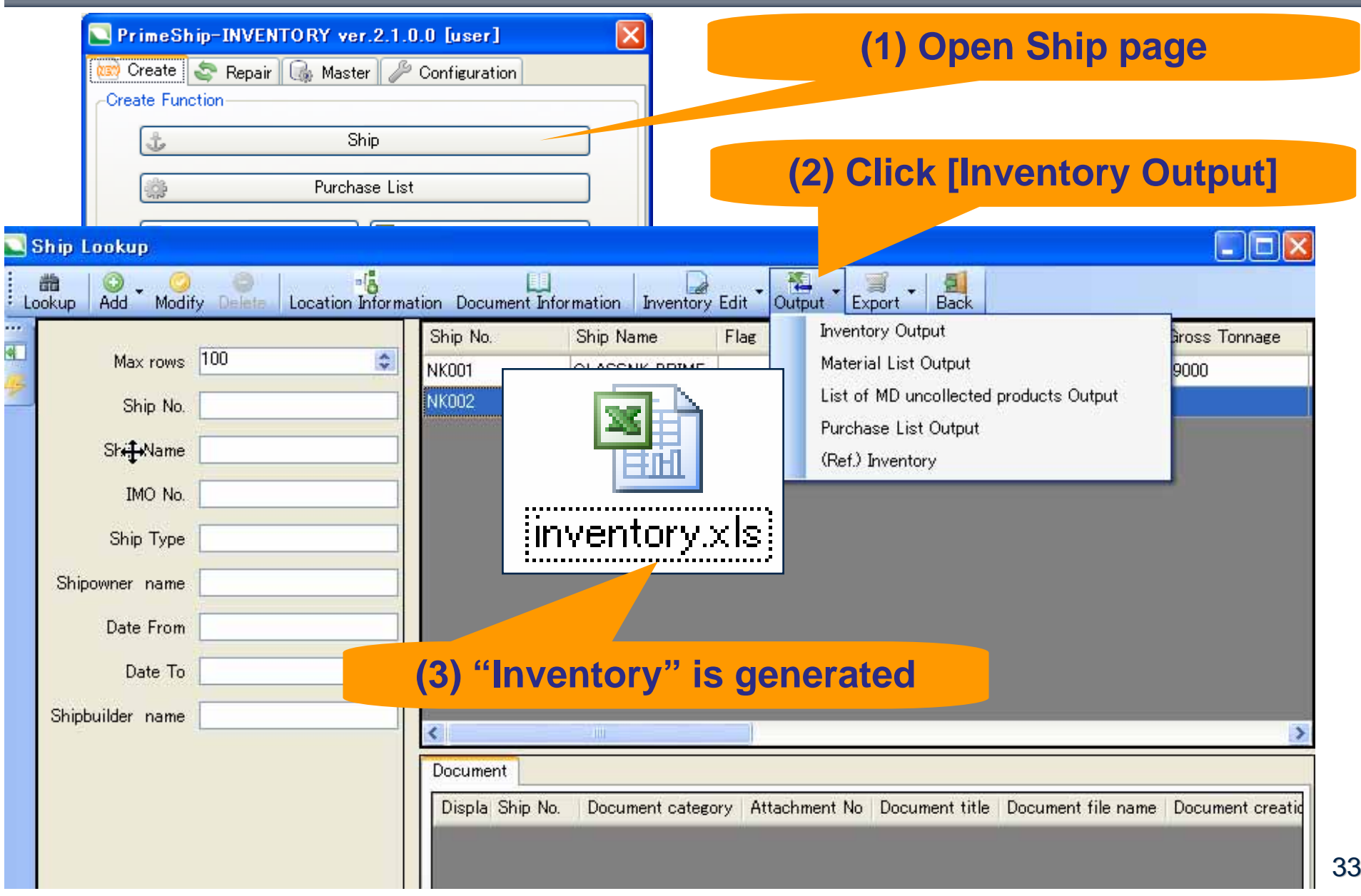

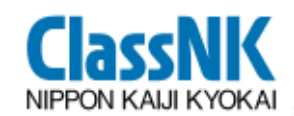

#### **PrimeShip-INVENTORY**

### **Output IHM Form Output IHM Form**

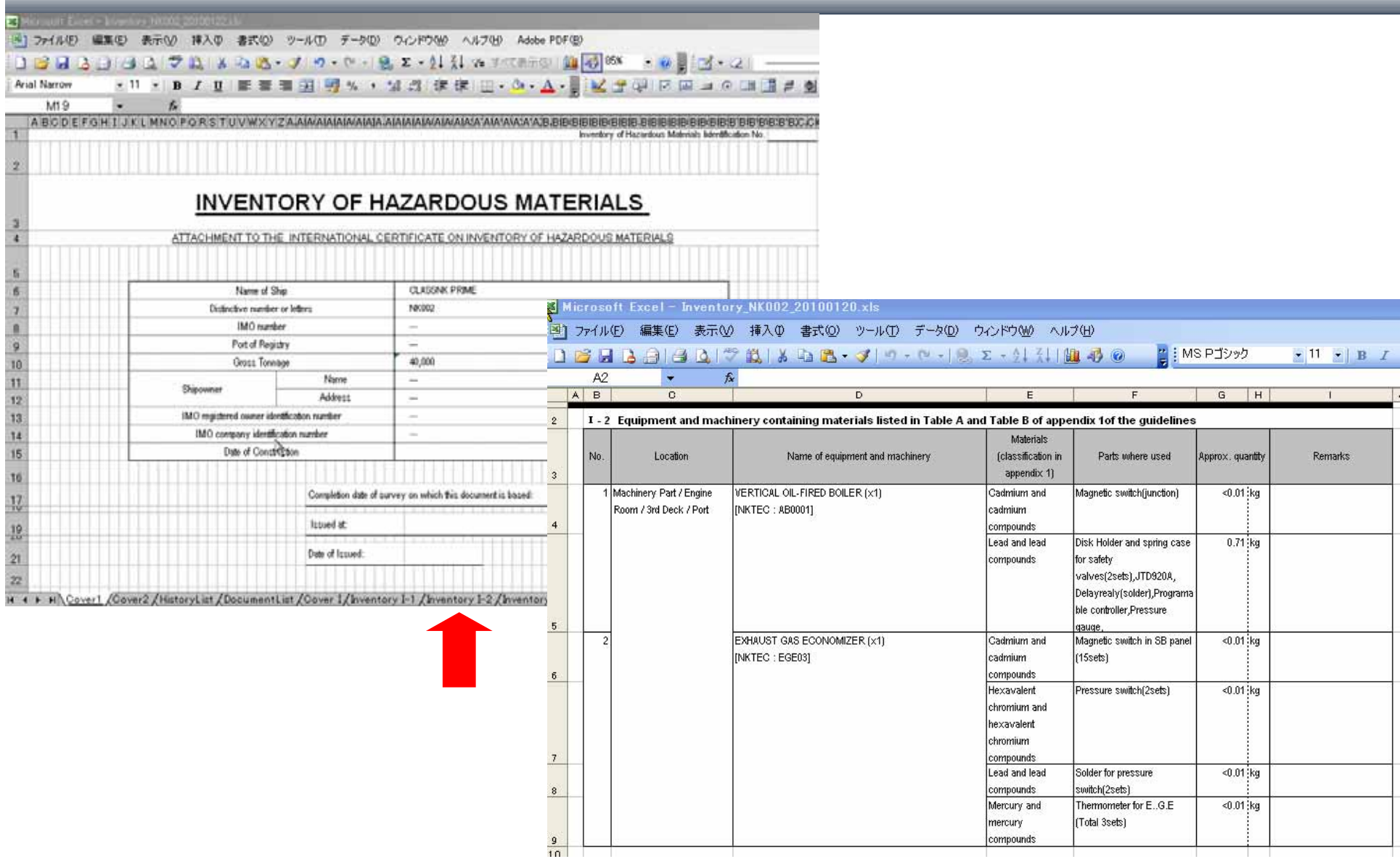

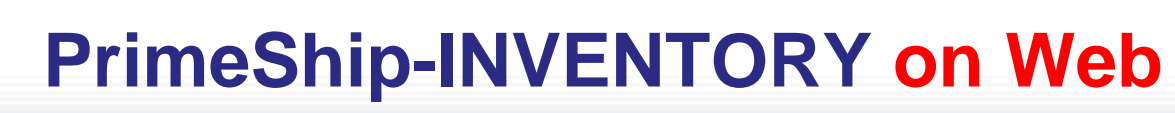

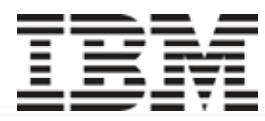

#### *Coming Soon !*

**ClassNK** 

#### **Requests from shipbuilders and manufactures in Asian Region:**

- **- Exchanging MD and SDOC by E-mail is troublesome.**
- **- Wanting to upload them through Web!**
- **- ClassNK started to develop Web software with IBM.**

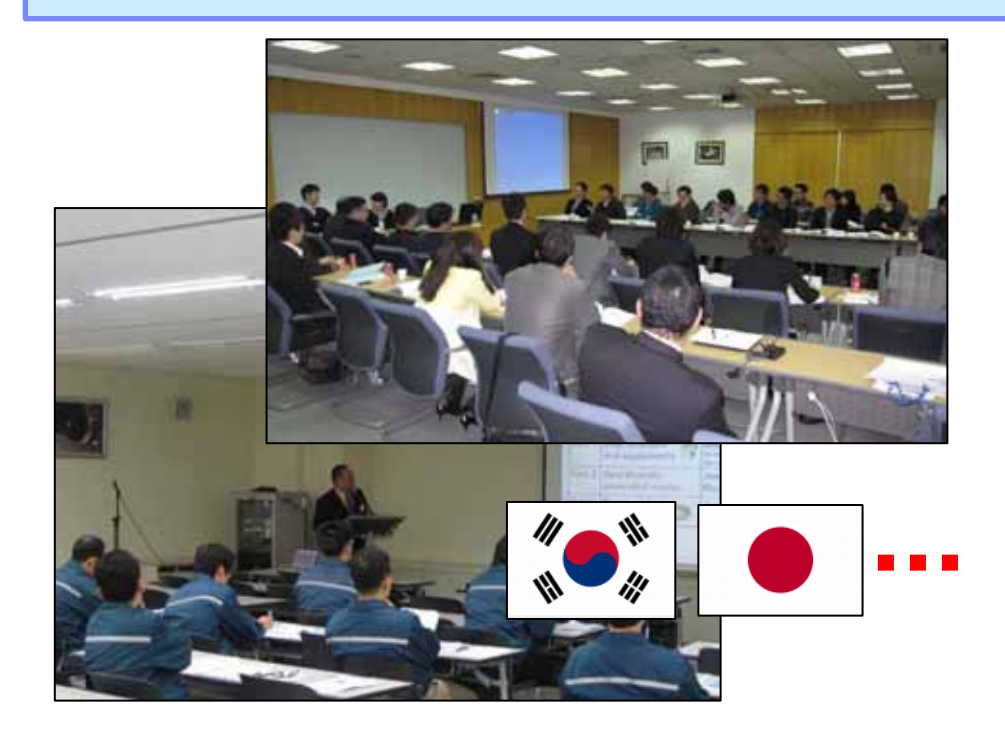

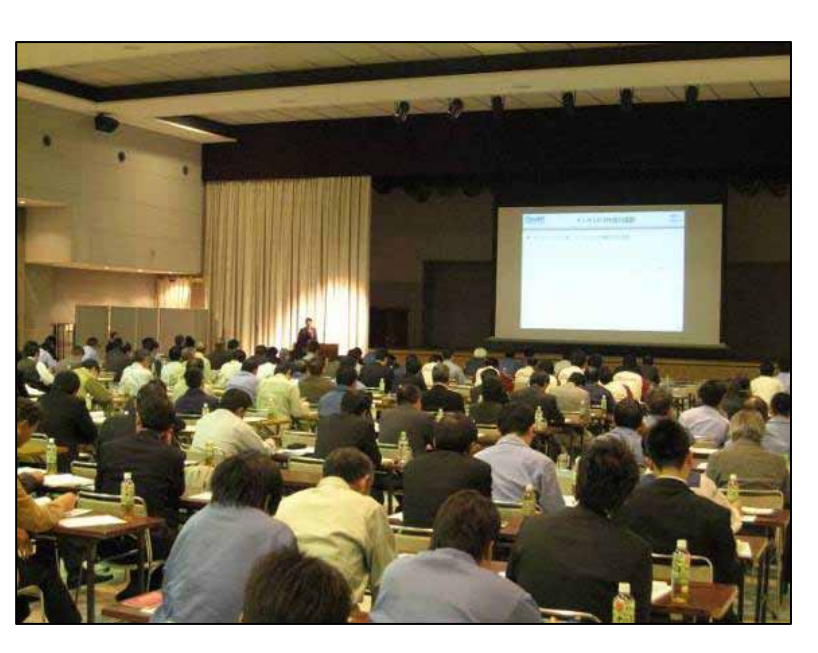

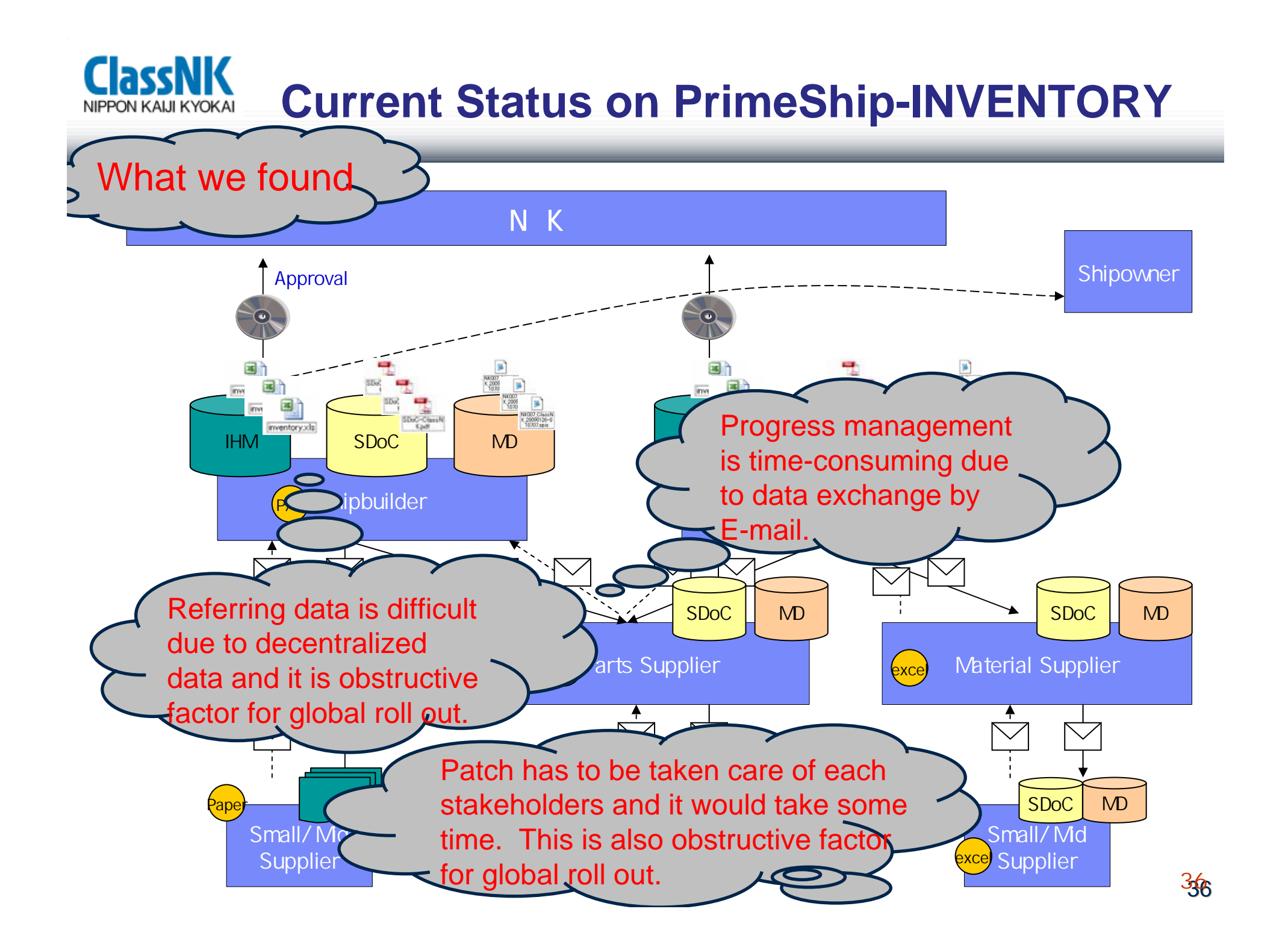

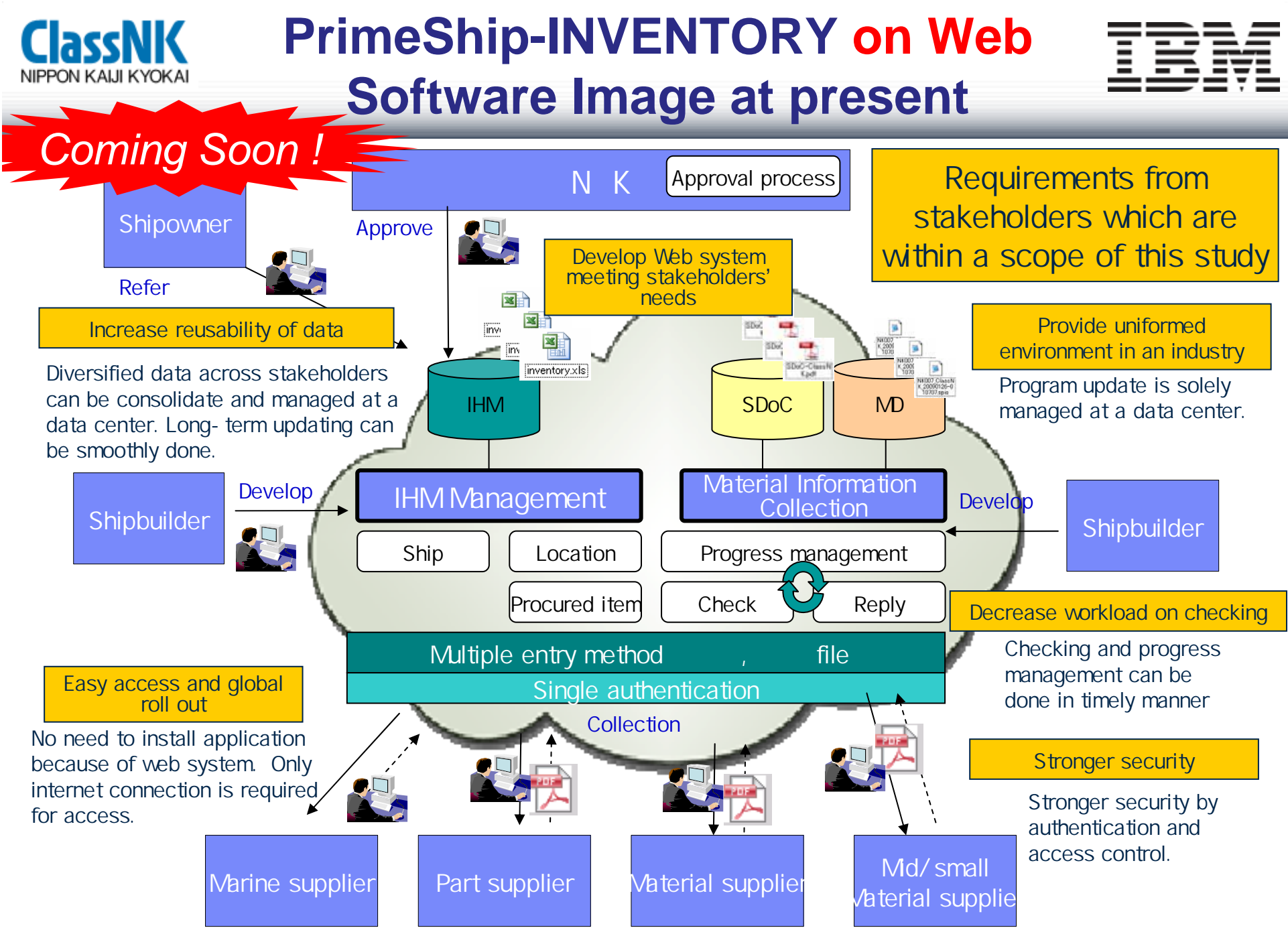

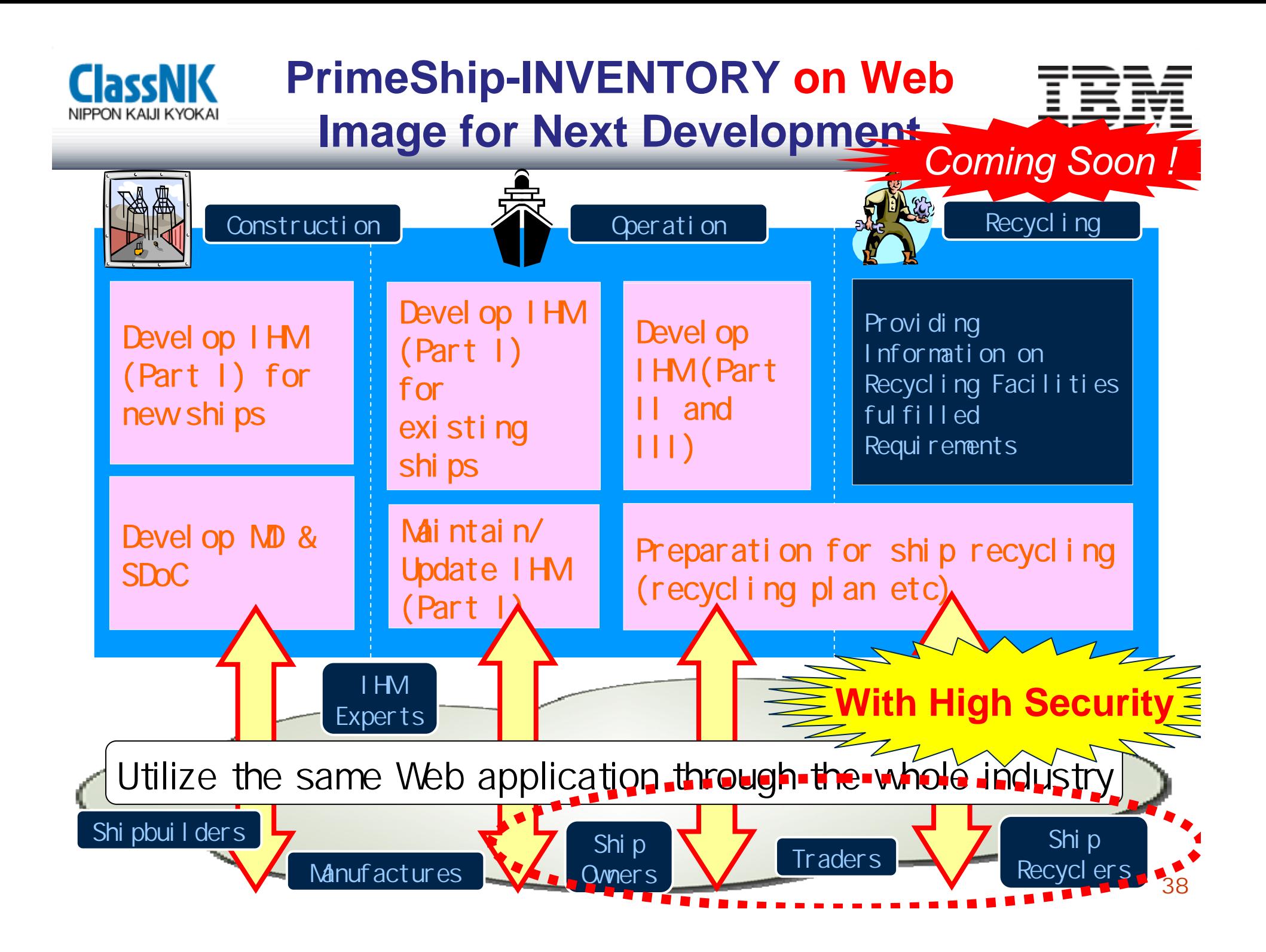

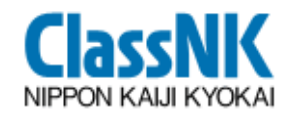

9 **ClassNK issues Statement of Fact (SOF) for the IHM developed before the convention comes into force.**

9 **Shipowners are able to proceed to the early preparation since SOF is rewritten to the conventional certificate after the convention comes into force.** 

9 **ClassNK has already issued SOF.Statement of Fact** No. KC 09N2-XXXX

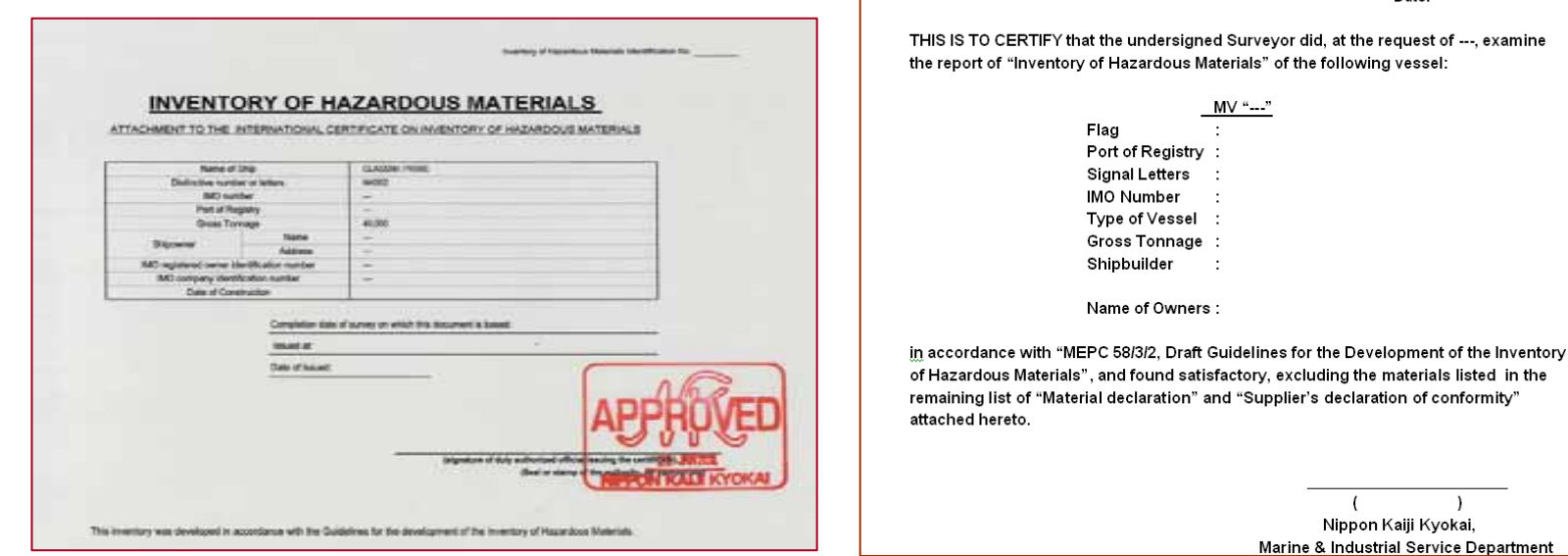

Date

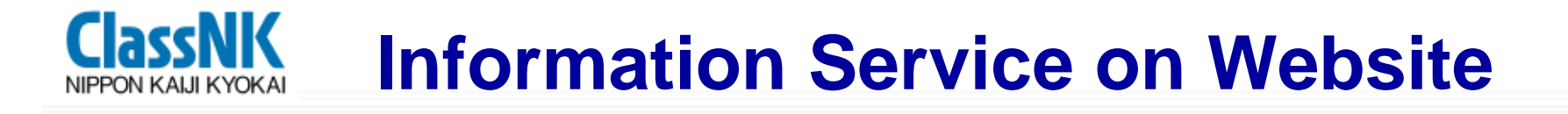

#### **Please visit the Ship Recycling page**

#### **of ClassNK website at http://www.classnk.or.jp**

**110th Anniversary MaProviding various information** 

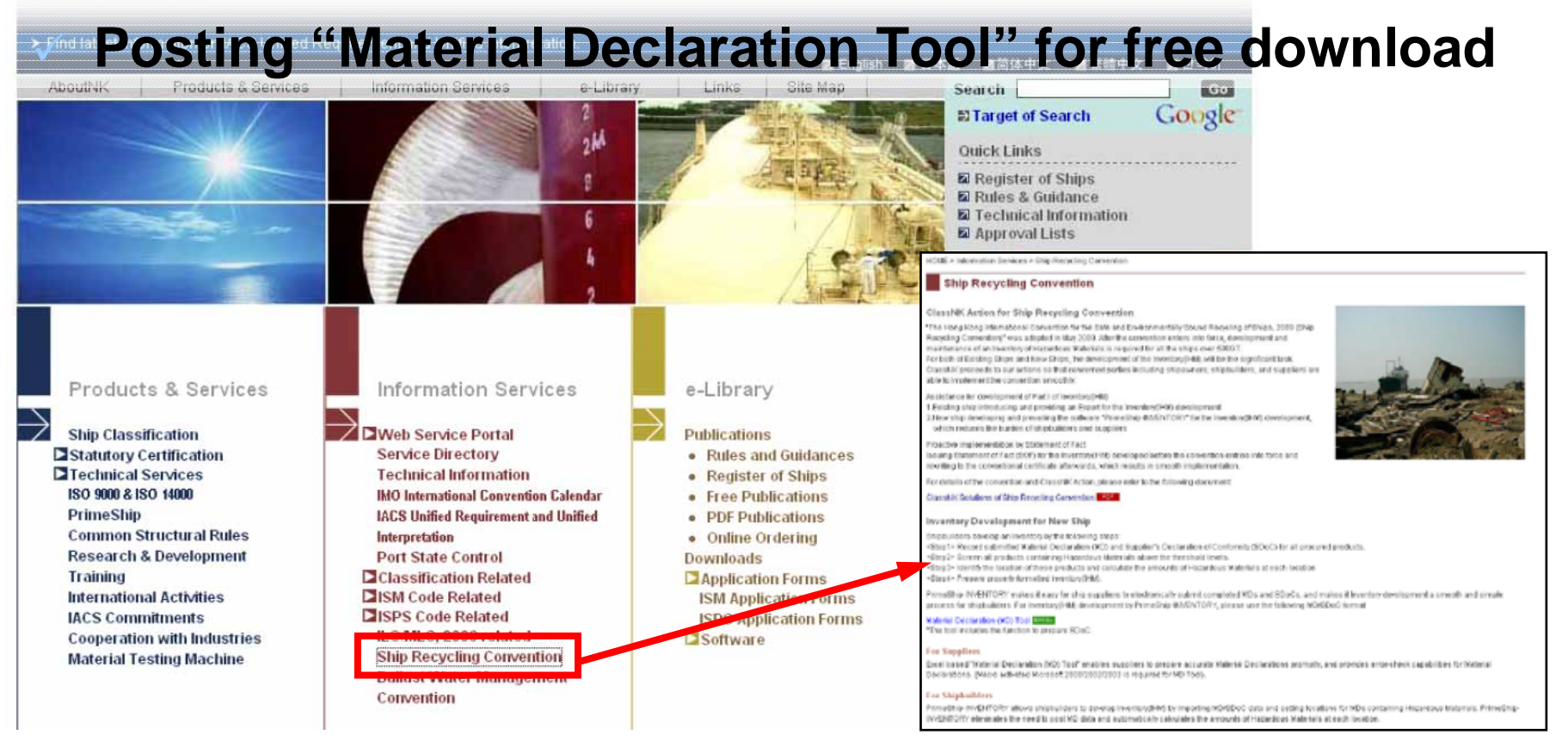

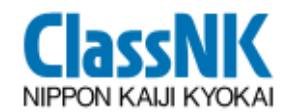

#### $\boldsymbol{ASEF}$  meeting 2010 *in Kyoto in Kyoto*

41

Inventory of Hazardous Materials Edentification No.

#### **INVENTORY OF HAZARDOUS MATERIALS**

ATTACHMENT TO THE INTERNATIONAL CERTIFICATE ON INVENTORY OF HAZARDOUS MATERIALS

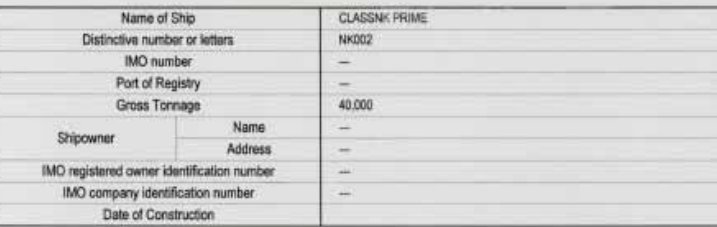

Completion date of survey on which this document is based:

Issued at:

Date of Issued

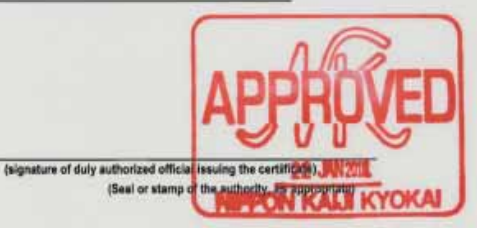

This inventory was developed in accordance with the Guidelines for the development of the Inventory of Hazardous Materials.

# *Thank you for your attention!*

**ClassNK**